# Package 'gfoRmula'

July 13, 2021

<span id="page-0-0"></span>Title Parametric G-Formula

Version 0.3.2

Description Implements the parametric g-formula algorithm of Robins (1986)  $\langle \text{doi:10.1016}/0270 \cdot 0255(86)90088 \cdot 6 \rangle$ . The g-formula can be used to estimate the causal effects of hypothetical time-varying treatment interventions on the mean or risk of an outcome from longitudinal data with time-varying confounding. This package allows: 1) binary or continuous/multi-level time-varying treatments; 2) different types of outcomes (survival or continuous/binary end of follow-up); 3) data with competing events or truncation by death and loss to follow-up and other types of censoring events; 4) different options for handling competing events in the case of survival outcomes; 5) a random measurement/visit process; 6) joint interventions on multiple treatments; and 7) general incorporation of a priori knowledge of the data structure.

**Depends**  $R$  ( $> = 3.4.0$ )

License GPL-3

Encoding UTF-8

LazyData true

RoxygenNote 7.1.1

Imports data.table, ggplot2, ggpubr, grDevices, nnet, parallel, progress, stats, stringr, survival, truncnorm, truncreg, utils

Suggests Hmisc

URL <https://github.com/CausalInference/gfoRmula>,

[https://www.cell.com/patterns/fulltext/S2666-3899\(20\)30008-8](https://www.cell.com/patterns/fulltext/S2666-3899(20)30008-8)

BugReports <https://github.com/CausalInference/gfoRmula/issues>

# NeedsCompilation no

Author Victoria Lin [aut] (V. Lin and S. McGrath made equal contributions), Sean McGrath [aut, cre] (<<https://orcid.org/0000-0002-7281-3516>>, V. Lin and S. McGrath made equal contributions), Zilu Zhang [aut], Roger W. Logan [aut],

<span id="page-1-0"></span>2 basic data below the contract of the contract of the contract of the contract of the contract of the contract of the contract of the contract of the contract of the contract of the contract of the contract of the contrac

Lucia C. Petito [aut], Jessica G. Young [aut] (<<https://orcid.org/0000-0002-2758-6932>>, M.A. Hernán and J.G. Young made equal contributions), Miguel A. Hernán [aut] (M.A. Hernán and J.G. Young made equal contributions), 2019 The President and Fellows of Harvard College [cph]

Maintainer Sean McGrath <sean\_mcgrath@g.harvard.edu>

Repository CRAN

Date/Publication 2021-07-13 06:30:02 UTC

# R topics documented:

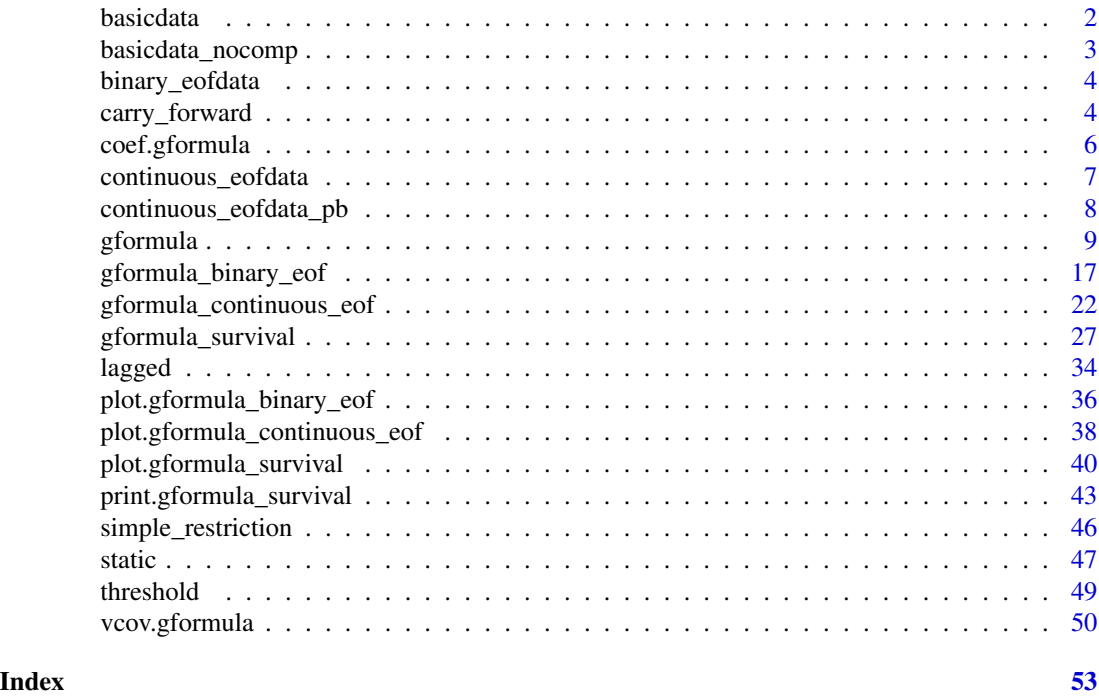

basicdata *Example Dataset for a Survival Outcome with Censoring*

# Description

A dataset consisting of 11,332 observations on 2,500 individuals over 7 time points. Each row in the dataset corresponds to the record of one individual at one time point. Individuals who are censored at time  $k + 1$  only have a total of  $k + 1$  records, which correspond to time indices  $0, ..., k$ .

#### Usage

basicdata

# <span id="page-2-0"></span>Format

A data table with 11,332 rows and 8 variables:

- t0 Time index.
- id Unique identifier for each individual.
- L1 Binary time-varying covariate.
- L2 Continuous time-varying covariate.
- L3 Continuous baseline covariate. For each individual, the baseline values are repeated at each time point.
- A Binary treatment variable.
- D Competing event; time-varying indicator of failure.
- Y Outcome of interest; time-varying indicator of failure.

basicdata\_nocomp *Example Dataset for a Survival Outcome without Censoring*

# Description

A dataset consisting of 13,170 observations on 2,500 individuals over 7 time points. Each row in the dataset corresponds to the record of one individual at one time point.

# Usage

basicdata\_nocomp

# Format

A data table with 13,170 rows and 7 variables:

- t0 Time index.
- id Unique identifier for each individual.
- L1 Binary covariate.
- L2 Continuous covariate.
- L3 Continuous baseline covariate. For each individual, the baseline values are repeated at each time point.
- A Binary treatment variable.
- Y Outcome of interest; time-varying indicator of failure.

# <span id="page-3-0"></span>Description

A dataset consisting of 17,500 observations on 2,500 individuals over 7 time points. Each row in the dataset corresponds to the record of one individual at one time point.

## Usage

binary\_eofdata

# Format

A data table with 17,500 rows and 7 variables:

time Time index.

id num Unique identifier for each individual.

cov1 Binary time-varying covariate.

cov2 Continuous time-varying covariate.

cov3 Continuous baseline covariate. For each individual, the baseline values are repeated at each time point.

treat Binary treatment variable.

outcome Binary outcome of interest. Because this outcome is only defined at the end of follow-up, values of NA are given in all other time points.

carry\_forward *Carry Forward*

# Description

This function assists the implemention of a restriction on a covariate in the date table newdf. A particular covariate is simulated only when some condition (usually a covariate representing whether a doctor's visit occurred or not) is TRUE. If the condition is FALSE, the covariate value is not simulated for that time point and the value is instead carried over from the previous time point.

#### Usage

```
carry_forward(newdf, pool, restriction, time_name, t)
```
# carry\_forward 5

#### **Arguments**

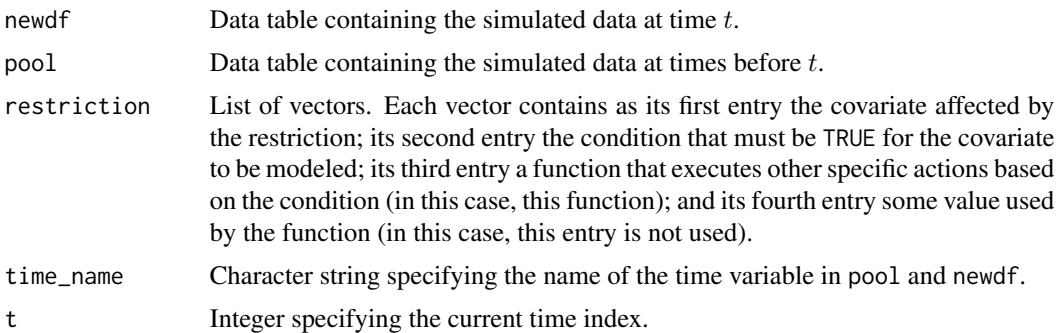

# Value

No value is returned. The data table newdf is modified in place.

#### Examples

```
## Estimating the effect of static treatment strategies on risk of a
## failure event
id \leftarrow 'id'time_points <- 7
time_name <- 't0'
covnames <- c('L1', 'L2', 'A')
outcome_name <- 'Y'
covtypes <- c('binary', 'bounded normal', 'binary')
histories <- c(lagged, lagavg)
histvars <- list(c('A', 'L1', 'L2'), c('L1', 'L2'))
covparams <- list(covmodels = c(L1 \sim lag1_A + lag_cumavg1_L1 + lag_cumavg1_L2 +
                                  L3 + t0,
                                L2 \sim lag1_A + L1 + lag_cumavg1_L1 +
                                  lag\_cumavg1\_L2 + L3 + t0,A \sim lag1_A + L1 + L2 + lag_cumavg1_L1 +
                                  lag_cumavg1_L2 + L3 + t0)ymodel <- Y ~ A + L1 + L2 + L3 + lag1_A + lag1_L1 + lag1_L2 + t0
intvars \leq list('A', 'A')
interventions <- list(list(c(static, rep(0, time_points))),
                      list(c(static, rep(1, time_points))))
int_descript <- c('Never treat', 'Always treat')
nsimul <- 10000
# At t0 == 5, assign L1 its value at the previous time point
restrictions \le list(c('L2', 't0 != 5', carry_forward))
gform_basic <- gformula_survival(obs_data = basicdata_nocomp, id = id,
                                 time_points = time_points,
                                 time_name = time_name, covnames = covnames,
                                 outcome_name = outcome_name,
                                 covtypes = covtypes,
                                 covparams = covparams, ymodel = ymodel,
```

```
intvars = intvars,
interventions = interventions,
int_descript = int_descript,
restrictions = restrictions,
histories = histories, histvars = histvars,
basecovs = c('L3'), nsimul = nsimul,
seed = 1234)
```
<span id="page-5-0"></span>gform\_basic

coef.gformula *Coefficient method for objects of class "gformula"*

# Description

This function extracts the coefficients of the fitted models for the time-varying covariates, outcome, and compevent event (if applicable).

# Usage

## S3 method for class 'gformula' coef(object, ...)

# Arguments

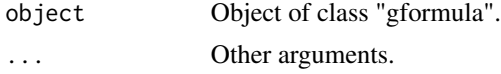

# Value

If bootdiag was set to FALSE in [gformula](#page-8-1), this function returns a list of the coefficients of the fitted models to the observed data set. If bootstrapping was used and bootdiag was set to TRUE in [gformula](#page-8-1), this function returns a list described as follows. The first element (named 'Original sample') is a list of the coefficients of the fitted models to the observed data set. The kth element (named 'Bootstrap sample k-1') is a list of the coefficients of the fitted models corresponding to the k-1th bootstrap sample.

#### See Also

[gformula](#page-8-1)

# Examples

```
## Estimating the effect of static treatment strategies on risk of a
## failure event
id \leq 'id'time_points <- 7
```

```
time_name <- 't0'
covnames <- c('L1', 'L2', 'A')
outcome_name <- 'Y'
outcome_type <- 'survival'
covtypes <- c('binary', 'bounded normal', 'binary')
histories <- c(lagged, lagavg)
histvars <- list(c('A', 'L1', 'L2'), c('L1', 'L2'))
covparams <- list(covmodels = c(L1 \sim lag1_A + lag_cumavg1_L1 + lag_cumavg1_L2 +
                                  L3 + t0,
                                L2 \sim lag1_A + L1 + lag_cumavg1_L1 +
                                  lag\_cumavg1_l2 + l3 + t0,A ~ lag1_A + L1 + L2 + lag_cumavg1_L1 +
                                  lag_cumavg1_L2 + L3 + t0)ymodel <- Y ~ A + L1 + L2 + L3 + lag1_A + lag1_L1 + lag1_L2 + t0
intvars <- list('A', 'A')
interventions <- list(list(c(static, rep(0, time_points))),
                      list(c(static, rep(1, time_points))))
int_descript <- c('Never treat', 'Always treat')
nsimul <- 10000
gform_basic <- gformula(obs_data = basicdata_nocomp, id = id,
                        time_points = time_points,
                        time_name = time_name, covnames = covnames,
                        outcome_name = outcome_name,
                        outcome_type = outcome_type, covtypes = covtypes,
                        covparams = covparams, ymodel = ymodel,intvars = intvars,
                        interventions = interventions,
                        int_descript = int_descript,
                        histories = histories, histvars = histvars,
                        basecovs = c('L3'), nsimul = nsimul,
                        seed = 1234)
coef(gform_basic)
```
continuous\_eofdata *Example Dataset for a Continuous Outcome at End of Follow-Up*

# Description

A dataset consisting of 17,500 observations on 2,500 individuals over 7 time points. Each row in the dataset corresponds to the record of one individual at one time point.

#### Usage

continuous\_eofdata

# <span id="page-7-0"></span>Format

A data table with 17,500 rows and 7 variables:

- t0 Time index.
- id Unique identifier for each individual.
- L1 Categorical time-varying covariate.
- L2 Continuous time-varying covariate.
- L3 Continuous baseline covariate. For each individual, the baseline values are repeated at each time point.
- A Binary treatment variable.
- Y Continuous outcome of interest. Because this outcome is only defined at the end of follow-up, values of NA are given in all other time points.

continuous\_eofdata\_pb *Example Dataset for a Continuous Outcome at End of Follow-Up with Pre-Baseline Times*

# **Description**

A dataset consisting of 22,500 observations on 2,500 individuals over 2 pre-baseline time points and follow-up 7 time points. Each row in the dataset corresponds to the record of one individual at one time point.

# Usage

continuous\_eofdata\_pb

# Format

A data table with 22,500 rows and 7 variables:

- t0 Time index.
- id Unique identifier for each individual.
- L1 Categorical time-varying covariate.
- L2 Continuous time-varying covariate.
- L3 Continuous baseline covariate. For each individual, the baseline values are repeated at each time point.
- A Binary treatment variable.
- Y Continuous outcome of interest. Because this outcome is only defined at the end of follow-up, values of NA are given in all other time points.

<span id="page-8-1"></span><span id="page-8-0"></span>gformula *Estimation of Survival Outcome, Continuous End-of-Follow-Up Outcome, or Binary End-of-Follow-Up Outcome Under the Parametric G-Formula*

# Description

Based on an observed data set, this function estimates the risk over time (for survival outcomes), outcome mean at end-of-follow-up (for continuous end-of-follow-up outcomes), or outcome probability at end-of-follow-up (for binary end-of-follow-up outcomes) under multiple user-specified interventions using the parametric g-formula. See Lin et al. (2019) for further details concerning the application and implementation of the parametric g-formula.

# Usage

```
gformula(
  obs_data,
  id,
  time_points = NULL,
  time_name,
  covnames,
  covtypes,
  covparams,
  covfits_custom = NA,
  covpredict_custom = NA,
  histvars = NULL,
  histories = NA,
  basecovs = NA,
  outcome_name,
  outcome_type,
  ymodel,
  compevent_name = NULL,
  compevent_model = NA,
  intvars = NULL,
  interventions = NULL,
  int_times = NULL,
  int_descript = NULL,
  ref\_int = 0,
  intcomp = NA,
  visitprocess = NA,
  restrictions = NA,
  yrestrictions = NA,
  compevent_restrictions = NA,
  baselags = FALSE,
  nsimul = NA,sim_data_b = FALSE,
  seed,
```

```
nsamples = 0,parallel = FALSE,
 ncores = NA,
 ci_method = "percentile",
  threads,
  model_fits = FALSE,
  boot_diag = FALSE,
  show_progress = TRUE,
  ...
\mathcal{L}
```
# Arguments

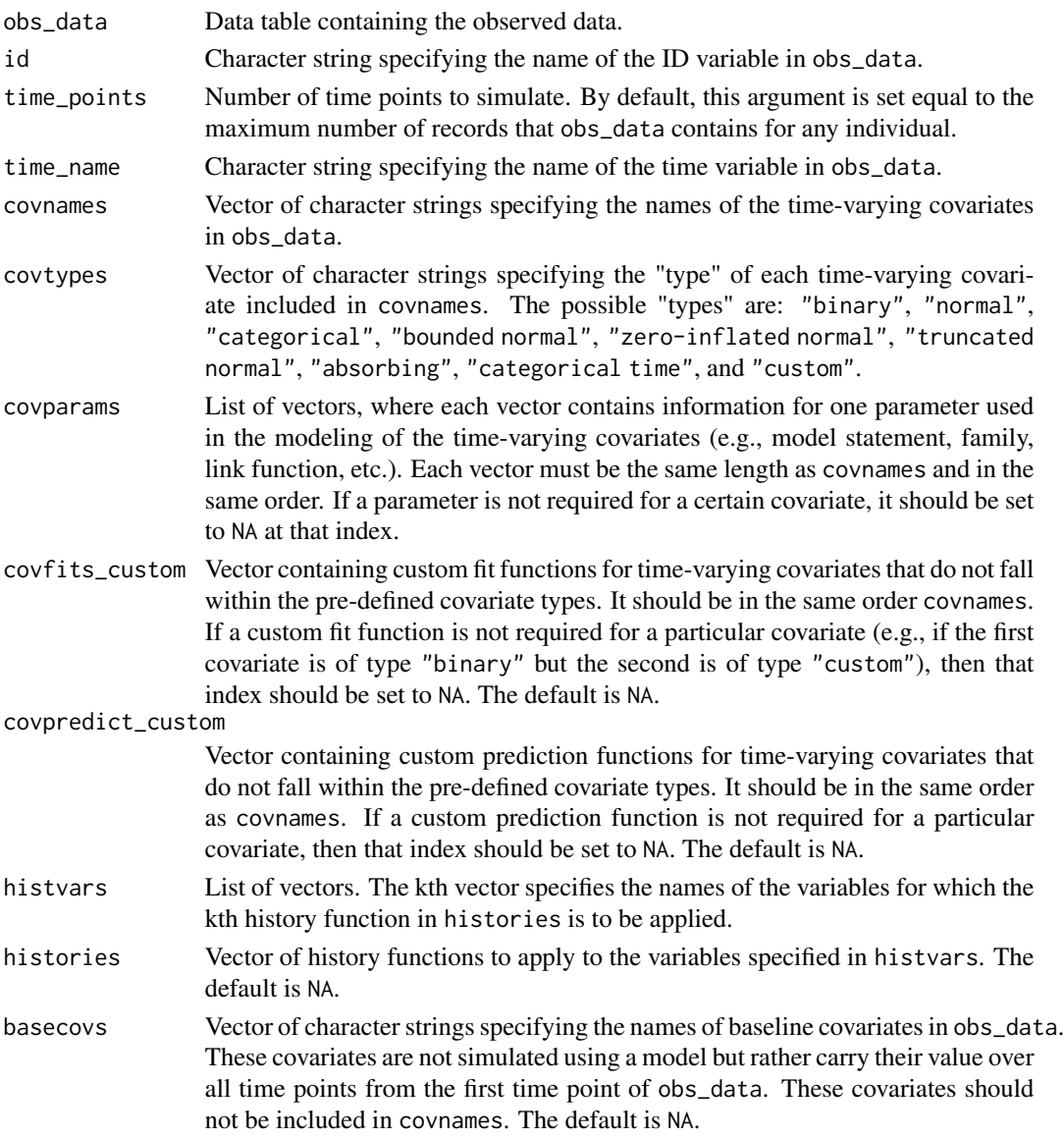

#### gformula that the contract of the contract of the contract of the contract of the contract of the contract of the contract of the contract of the contract of the contract of the contract of the contract of the contract of

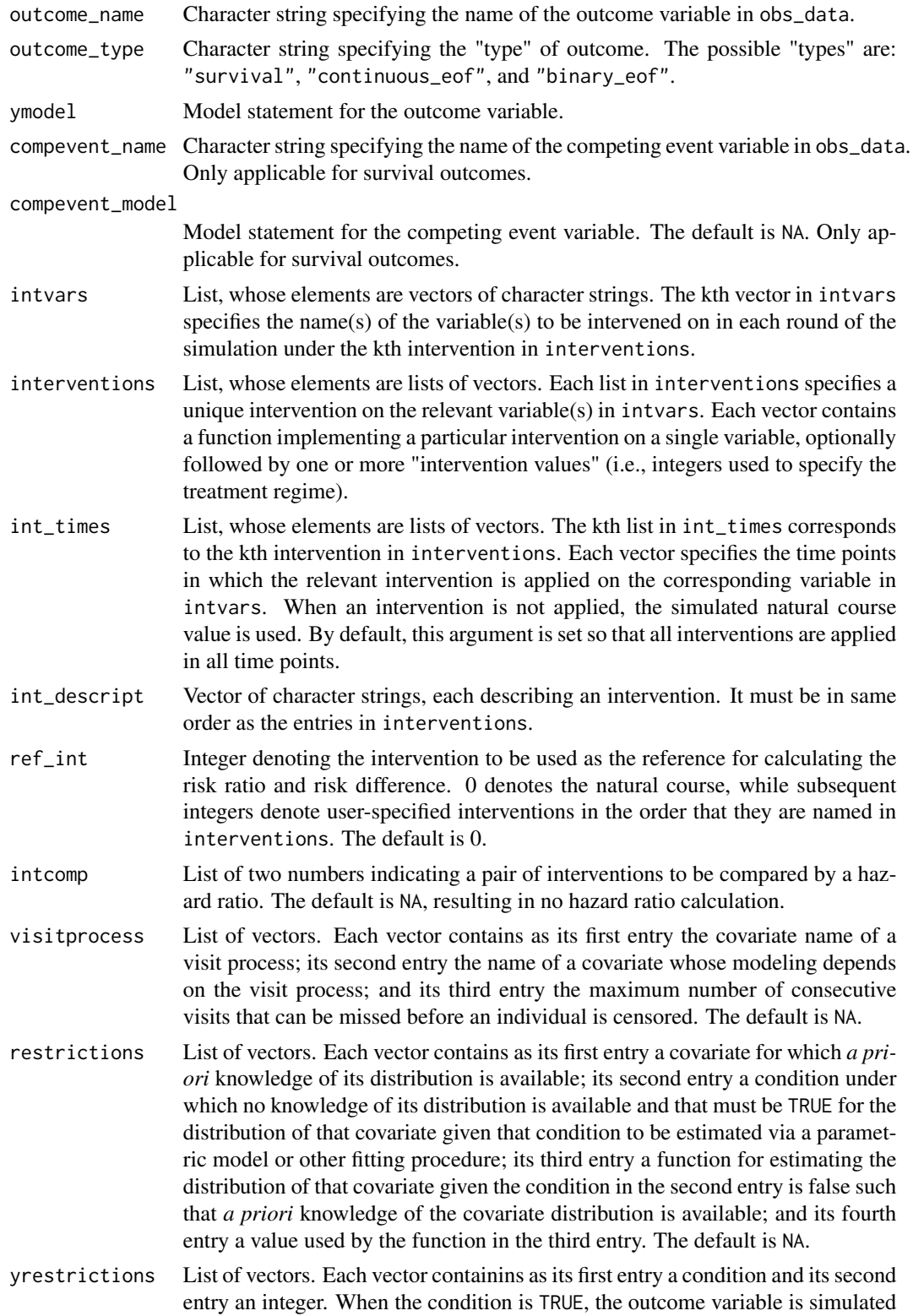

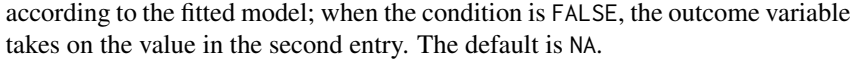

<span id="page-11-0"></span>compevent\_restrictions

List of vectors. Each vector containins as its first entry a condition and its second entry an integer. When the condition is TRUE, the competing event variable is simulated according to the fitted model; when the condition is FALSE, the competing event variable takes on the value in the second entry. The default is NA. Only applicable for survival outcomes.

- baselags Logical scalar for specifying the convention used for lagi and lag\_cumavgi terms in the model statements when pre-baseline times are not included in obs\_data and when the current time index, t, is such that  $t < i$ . If this argument is set to FALSE, the value of all lagi and lag\_cumavgi terms in this context are set to 0 (for non-categorical covariates) or the reference level (for categorical covariates). If this argument is set to TRUE, the value of lagi and lag\_cumavgi terms are set to their values at time 0. The default is FALSE.
- nsimul Number of subjects for whom to simulate data. By default, this argument is set equal to the number of subjects in obs\_data.
- sim\_data\_b Logical scalar indicating whether to return the simulated data set. If bootstrap samples are used (i.e., nsamples is set to a value greater than 0), this argument must be set to FALSE. The default is FALSE.
- seed Starting seed for simulations and bootstrapping.
- nsamples Integer specifying the number of bootstrap samples to generate. The default is  $\Omega$ .
- parallel Logical scalar indicating whether to parallelize simulations of different interventions to multiple cores.
- ncores Integer specifying the number of CPU cores to use in parallel simulation. This argument is required when parallel is set to TRUE. In many applications, users may wish to set this argument equal to parallel: : detectCores() -1.
- ci\_method Character string specifying the method for calculating the bootstrap 95% confidence intervals, if applicable. The options are "percentile" and "normal".
- threads Integer specifying the number of threads to be used in data.table. See [setDTthreads](#page-0-0) for further details.
- model\_fits Logical scalar indicating whether to return the fitted models. Note that if this argument is set to TRUE, the output of this function may use a lot of memory. The default is FALSE.
- boot\_diag Logical scalar indicating whether to return the coefficients, standard errors, and variance-covariance matrices of the parameters of the fitted models in the bootstrap samples. The default is FALSE.
- show\_progress Logical scalar indicating whether to print a progress bar for the number of bootstrap samples completed in the R console. This argument is only applicable when parallel is set to FALSE and bootstrap samples are used (i.e., nsamples is set to a value greater than 0). The default is TRUE.
- ... Other arguments, which are passed to the functions in covpredict\_custom.

# <span id="page-12-0"></span>gformula and the set of the set of the set of the set of the set of the set of the set of the set of the set of the set of the set of the set of the set of the set of the set of the set of the set of the set of the set of

# Value

An object of class gformula\_survival. The object is a list with the following components:

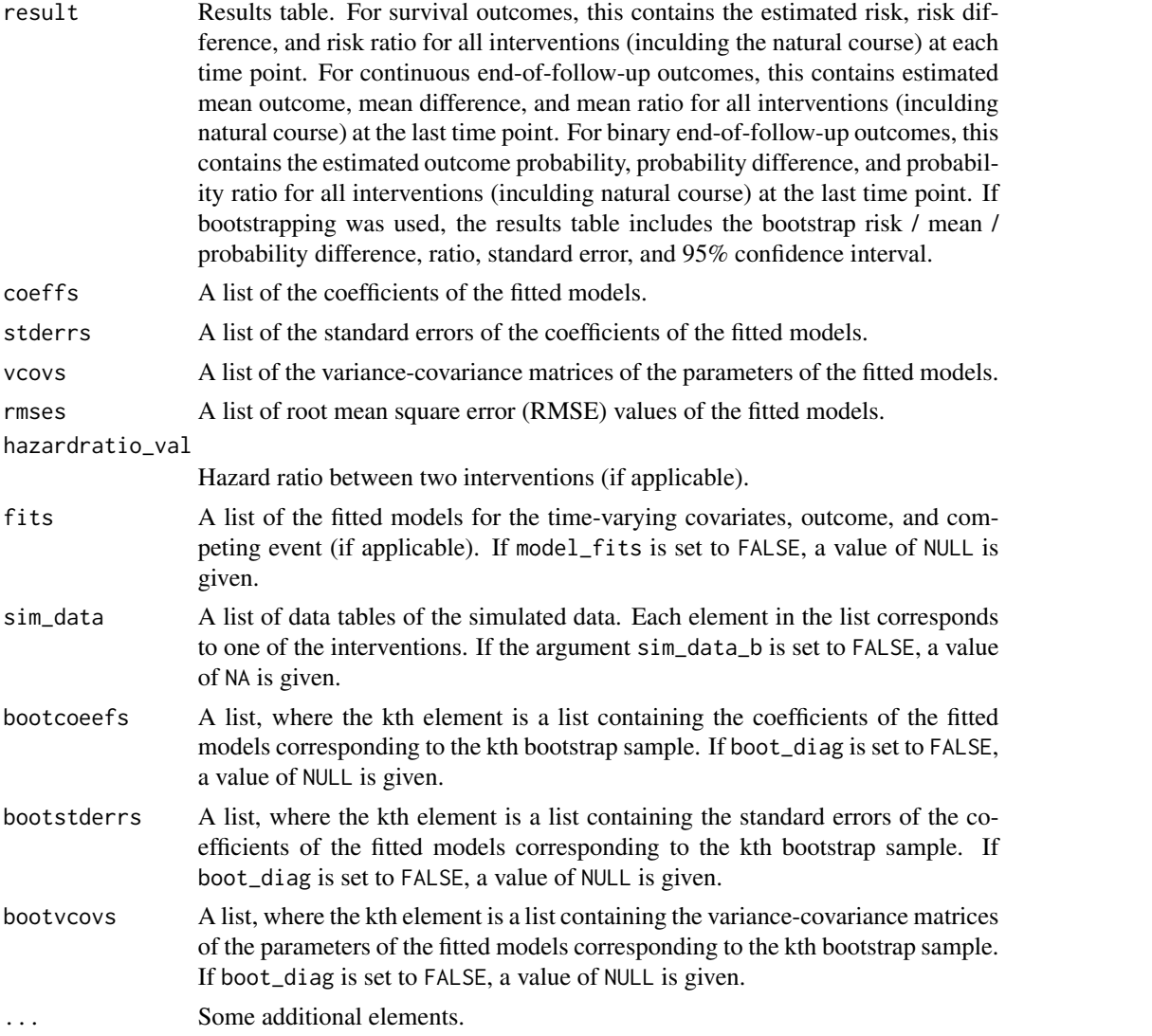

The results for the g-formula simulation are printed with the [print.gformula\\_survival](#page-42-1), print.gformula\_continuous\_eo and [print.gformula\\_binary\\_eof](#page-42-2) functions. To generate graphs comparing the mean estimated covariate values and risks over time and mean observed covariate values and risks over time, use the [plot.gformula\\_survival](#page-39-1), [plot.gformula\\_continuous\\_eof](#page-37-1), and [plot.gformula\\_binary\\_eof](#page-35-1) functions.

# References

McGrath S, Lin V, Zhang Z, Petito LC, Logan RW, Hernán MA, and JG Young. gfoRmula: An R package for estimating the effects of sustained treatment strategies via the parametric g-formula. Patterns. 2020;1:100008.

Robins JM. A new approach to causal inference in mortality studies with a sustained exposure period: application to the healthy worker survivor effect. Mathematical Modelling. 1986;7:1393–1512. [Errata (1987) in Computers and Mathematics with Applications 14, 917.-921. Addendum (1987) in Computers and Mathematics with Applications 14, 923-.945. Errata (1987) to addendum in Computers and Mathematics with Applications 18, 477.].

# Examples

```
## Estimating the effect of static treatment strategies on risk of a
## failure event
id < -'id'
time_points <- 7
time_name <- 't0'
covnames <- c('L1', 'L2', 'A')
outcome_name <- 'Y'
outcome_type <- 'survival'
covtypes <- c('binary', 'bounded normal', 'binary')
histories <- c(lagged, lagavg)
histvars <- list(c('A', 'L1', 'L2'), c('L1', 'L2'))
covparams \le list(covmodels = c(L1 \sim lag1_A + lag_cumavg1_L1 + lag_cumavg1_L2 +
                                  L3 + t0,
                                L2 \sim lag1_A + L1 + lag_cumavg1_L1 +
                                  lag_cumavg1_L2 + L3 + t0,A \sim lag1_A + L1 + L2 + lag_cumavg1_L1 +
                                  lag_cumavg1_L2 + L3 + t0)ymodel <- Y ~ A + L1 + L2 + L3 + lag1_A + lag1_L1 + lag1_L2 + t0
intvars \leq - list('A', 'A')
interventions <- list(list(c(static, rep(0, time_points))),
                      list(c(static, rep(1, time_points))))
int_descript <- c('Never treat', 'Always treat')
nsimul <- 10000
gform_basic <- gformula(obs_data = basicdata_nocomp, id = id,
                        time_points = time_points,
                        time_name = time_name, covnames = covnames,
                        outcome_name = outcome_name,
                        outcome_type = outcome_type, covtypes = covtypes,
                        covparams = covparams, ymodel = ymodel,intvars = intvars,
                        interventions = interventions,
                        int_descript = int_descript,
                        histories = histories, histvars = histvars,
                        basecovs = c('L3'), nsimul = nsimul,
                        seed = 1234)
```
gform\_basic

## Estimating the effect of treatment strategies on risk of a failure event ## when competing events exist

#### gformula that the set of the set of the set of the set of the set of the set of the set of the set of the set of the set of the set of the set of the set of the set of the set of the set of the set of the set of the set of

```
id \leftarrow 'id'time_points <- 7
time_name <- 't0'
covnames <- c('L1', 'L2', 'A')
outcome_name <- 'Y'
compevent_name <- 'D'
outcome_type <- 'survival'
covtypes <- c('binary', 'bounded normal', 'binary')
histories <- c(lagged, lagavg)
histvars <- list(c('A', 'L1', 'L2'), c('L1', 'L2'))
covparams <- list(covlink = c('logit', 'identity', 'logit'),
                  covmodels = c(L1 \sim lag1_A + lag_cumavg1_L1 + lag_cumavg1_L2 +L3 + as.factor(t0),
                                L2 \sim lag1_A + L1 + lag_cumavg1_L1 +
                                   lag_cumavg1_L2 + L3 + as.factor(t0),
                                 A \sim lag1_A + L1 + L2 + lag_cumavg1_L1 +
                                   lag_cumavg1_L2 + L3 + as.factor(t0)))ymodel <- Y ~ A + L1 + L2 + lag1_A + lag1_L1 + lag1_L2 + L3 + as.factor(t0)
compevent_model <- D \sim A + L1 + L2 + lag1_A + lag1_L1 + lag1_L2 + L3 + as.factor(t0)intvars \leftarrow list('A', 'A')interventions <- list(list(c(static, rep(0, time_points))),
                      list(c(static, rep(1, time_points))))
int_descript <- c('Never treat', 'Always treat')
nsimul <- 10000
gform_basic <- gformula(obs_data = basicdata, id = id,
                        time_points = time_points,
                        time_name = time_name, covnames = covnames,
                        outcome_name = outcome_name,
                        outcome_type = outcome_type,
                        compevent_name = compevent_name,
                        covtypes = covtypes,
                        covparams = covparams, ymodel = ymodel,compevent_model = compevent_model,
                        intvars = intvars, interventions = interventions,
                        int_descript = int_descript,
                        histories = histories, histvars = histvars,
                        basecovs = c('L3'), nsimul = nsimul,
                        seed = 1234)
gform_basic
```
## Estimating the effect of treatment strategies on the mean of a continuous ## end of follow-up outcome

```
library('Hmisc')
id <- 'id'
time_name <- 't0'
covnames <- c('L1', 'L2', 'A')
outcome_name <- 'Y'
outcome_type <- 'continuous_eof'
covtypes <- c('categorical', 'normal', 'binary')
```

```
histories <- c(lagged)
histvars <- list(c('A', 'L1', 'L2'))
covparams <- list(covmodels = c(L1 \sim lag1_A + lag1_L1 + L3 + t0 +
                                  rcspline.eval(lag1_l2, knots = c(-1, 0, 1)),L2 \sim lag1_A + L1 + lag1_L1 + lag1_L2 + L3 + t0,
                                A \sim lag1_A + L1 + L2 + lag1_L1 + lag1_L2 + L3 + t0))
ymodel <- Y ~ A + L1 + L2 + lag1_A + lag1_L1 + lag1_L2 + L3
intvars \leq list('A', 'A')
interventions <- list(list(c(static, rep(0, 7))),
                      list(c(static, rep(1, 7))))
int_descript <- c('Never treat', 'Always treat')
nsimul <- 10000
gform_cont_eof <- gformula(obs_data = continuous_eofdata,
                           id = id, time_name = time_name,
                           covnames = covnames, outcome_name = outcome_name,
                           outcome_type = outcome_type, covtypes = covtypes,
                           covparams = covparams, ymodel = ymodel,intvars = intvars, interventions = interventions,
                           int_descript = int_descript,
                           histories = histories, histvars = histvars,
                           basecovs = c("L3"), nsimul = nsimul, seed = 1234)
gform_cont_eof
## Estimating the effect of threshold interventions on the mean of a binary
## end of follow-up outcome
outcome_type <- 'binary_eof'
id < -'id_num'
time_name <- 'time'
covnames <- c('cov1', 'cov2', 'treat')
outcome_name <- 'outcome'
histories <- c(lagged, cumavg)
histvars <- list(c('treat', 'cov1', 'cov2'), c('cov1', 'cov2'))
covtypes <- c('binary', 'zero-inflated normal', 'normal')
covparams <- list(covmodels = c(cov1 \sim lag1_treat + lag1_cov1 + lag1_cov2 +
                                  cov3 + time,cov2 ~ lag1_treat + cov1 + lag1_cov1 +
                                  lag1_{cov2} + cov3 + time,treat ~ lag1_treat + cumavg_cov1 +
                                  cumavg_cov2 + cov3 + time))
ymodel <- outcome ~ treat + cov1 + cov2 + lag1_cov1 + lag1_cov2 + cov3
intvars <- list('treat', 'treat')
interventions <- list(list(c(static, rep(0, 7))),
                      list(c(threshold, 1, Inf)))
int_descript <- c('Never treat', 'Threshold - lower bound 1')
nsimul <- 10000
ncores <- 2
gform_bin_eof <- gformula(obs_data = binary_eofdata,
                          outcome_type = outcome_type, id = id,
```

```
time_name = time_name, covnames = covnames,
                          outcome_name = outcome_name, covtypes = covtypes,
                          covparams = covparams, ymodel = ymodel,intvars = intvars, interventions = interventions,
                          int_descript = int_descript, histories = histories,
                          histvars = histvars, basecovs = c("cov3"),
                          seed = 1234, parallel = TRUE, nsamples = 5,
                          nsimul = nsimul, ncores = ncores)
gform_bin_eof
```
<span id="page-16-1"></span>gformula\_binary\_eof *Estimation of Binary End-of-Follow-Up Outcome Under the Parametric G-Formula*

# Description

Based on an observed data set, this internal function estimates the outcome probability at endof-follow-up under multiple user-specified interventions using the parametric g-formula. See Lin et al. (2019) for further details concerning the application and implementation of the parametric g-formula.

# Usage

```
gformula_binary_eof(
  obs_data,
  id,
  time_name,
  covnames,
  covtypes,
  covparams,
  covfits_custom = NA,
  covpredict_custom = NA,
  histvars = NULL,
 histories = NA,
 basecovs = NA,
  outcome_name,
  ymodel,
  intvars = NULL,
  interventions = NULL,
  int_times = NULL,
  int_descript = NULL,
  ref\_int = 0,
  visitprocess = NA,
  restrictions = NA,
  yrestrictions = NA,
  baselags = FALSE,
```

```
nsiml = NA,
 sim_data_b = FALSE,
 seed,
 nsamples = 0,
 parallel = FALSE,
 ncores = NA,
 ci_method = "percentile",
 threads,
 model_fits = FALSE,
 boot_diag = FALSE,
 show_progress = TRUE,
  ...
\mathcal{L}
```
# Arguments

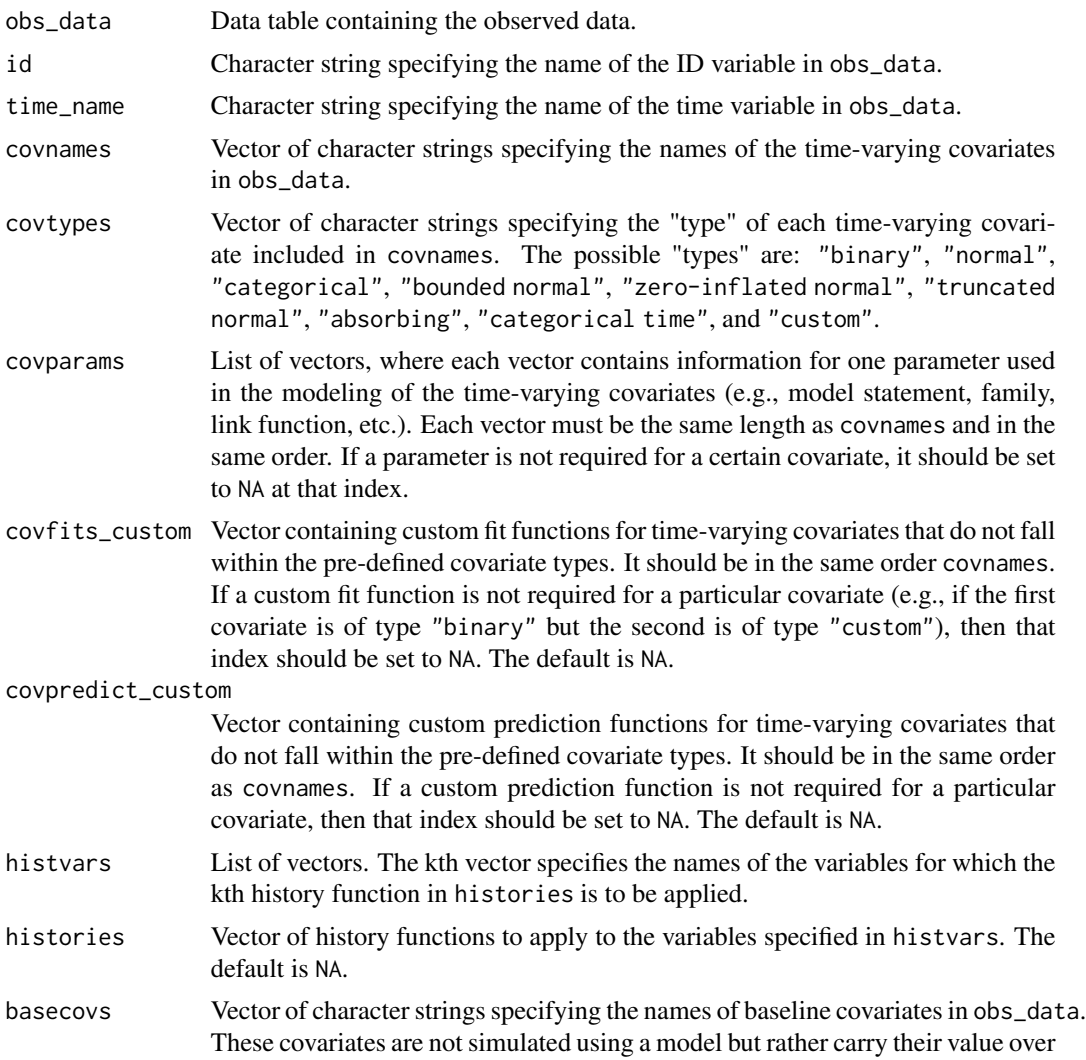

all time points from the first time point of obs\_data. These covariates should not be included in covnames. The default is NA.

outcome\_name Character string specifying the name of the outcome variable in obs\_data.

ymodel Model statement for the outcome variable.

- intvars List, whose elements are vectors of character strings. The kth vector in intvars specifies the name(s) of the variable(s) to be intervened on in each round of the simulation under the kth intervention in interventions.
- interventions List, whose elements are lists of vectors. Each list in interventions specifies a unique intervention on the relevant variable $(s)$  in intvars. Each vector contains a function implementing a particular intervention on a single variable, optionally followed by one or more "intervention values" (i.e., integers used to specify the treatment regime).
- int\_times List, whose elements are lists of vectors. The kth list in int\_times corresponds to the kth intervention in interventions. Each vector specifies the time points in which the relevant intervention is applied on the corresponding variable in intvars. When an intervention is not applied, the simulated natural course value is used. By default, this argument is set so that all interventions are applied in all time points.
- int\_descript Vector of character strings, each describing an intervention. It must be in same order as the entries in interventions.
- ref\_int Integer denoting the intervention to be used as the reference for calculating the end-of-follow-up mean ratio and mean difference. 0 denotes the natural course, while subsequent integers denote user-specified interventions in the order that they are named in interventions. The default is 0.
- visitprocess List of vectors. Each vector contains as its first entry the covariate name of a visit process; its second entry the name of a covariate whose modeling depends on the visit process; and its third entry the maximum number of consecutive visits that can be missed before an individual is censored. The default is NA.
- restrictions List of vectors. Each vector contains as its first entry a covariate for which *a priori* knowledge of its distribution is available; its second entry a condition under which no knowledge of its distribution is available and that must be TRUE for the distribution of that covariate given that condition to be estimated via a parametric model or other fitting procedure; its third entry a function for estimating the distribution of that covariate given the condition in the second entry is false such that *a priori* knowledge of the covariate distribution is available; and its fourth entry a value used by the function in the third entry. The default is NA.
- yrestrictions List of vectors. Each vector containins as its first entry a condition and its second entry an integer. When the condition is TRUE, the outcome variable is simulated according to the fitted model; when the condition is FALSE, the outcome variable takes on the value in the second entry. The default is NA.
- baselags Logical scalar for specifying the convention used for lagi and lag\_cumavgi terms in the model statements when pre-baseline times are not included in obs\_data and when the current time index,  $t$ , is such that  $t < i$ . If this argument is set to FALSE, the value of all lagi and lag cumavgi terms in this context are set to  $0$  (for non-categorical covariates) or the reference level (for categorical covariates). If

<span id="page-19-0"></span>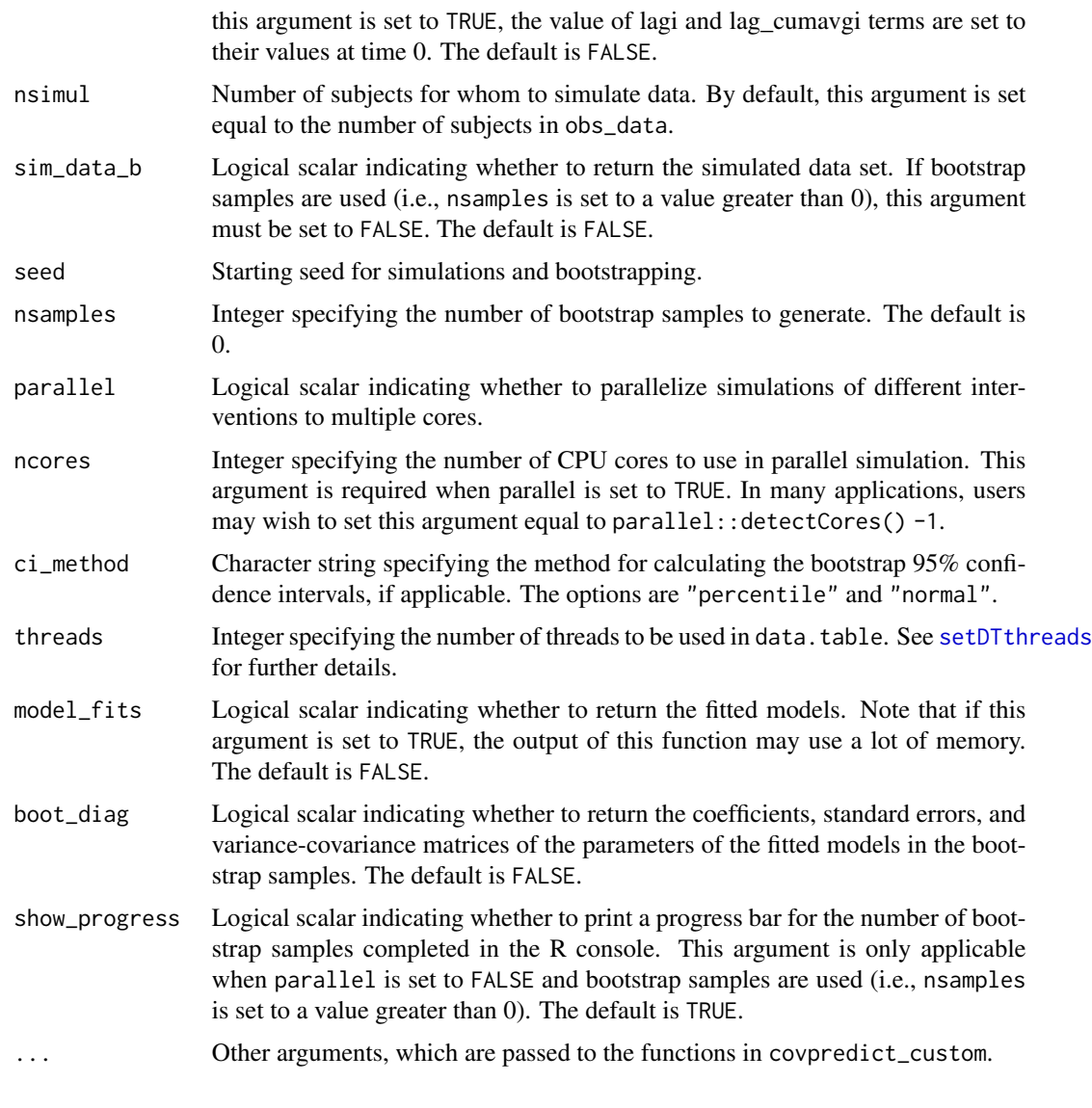

# Value

An object of class gformula\_binary\_eof. The object is a list with the following components:

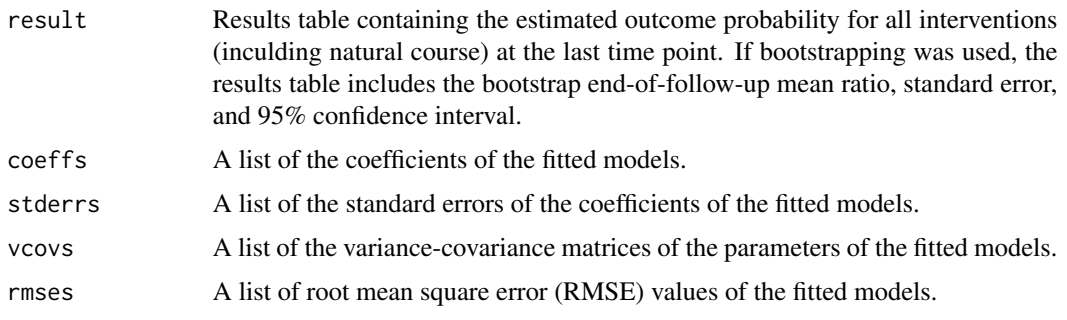

<span id="page-20-0"></span>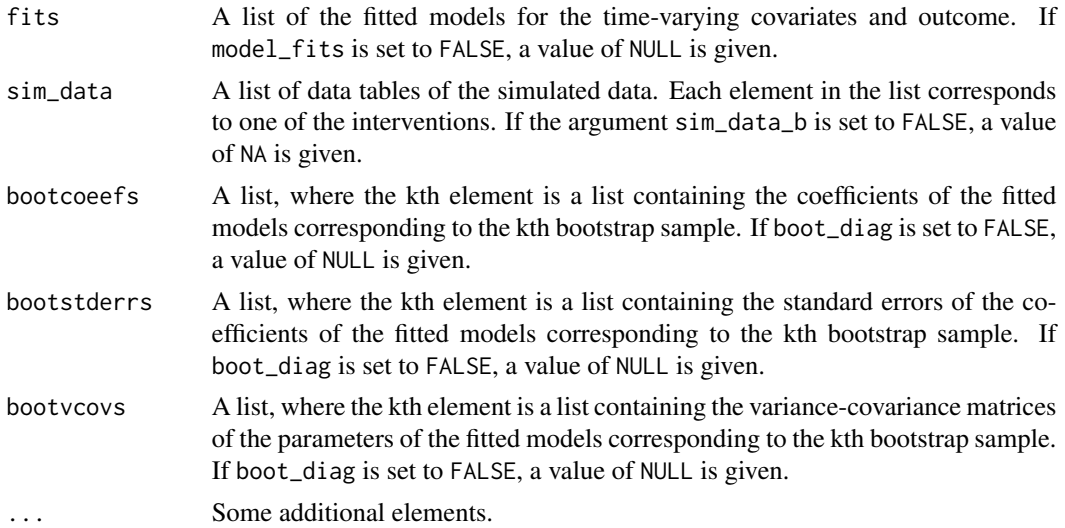

The results for the g-formula simulation under various interventions for the last time point are printed with the [print.gformula\\_binary\\_eof](#page-42-2) function. To generate graphs comparing the mean estimated and observed covariate values over time, use the [plot.gformula\\_binary\\_eof](#page-35-1) function.

# References

McGrath S, Lin V, Zhang Z, Petito LC, Logan RW, Hernán MA, and JG Young. gfoRmula: An R package for estimating the effects of sustained treatment strategies via the parametric g-formula. Patterns. 2020;1:100008.

Robins JM. A new approach to causal inference in mortality studies with a sustained exposure period: application to the healthy worker survivor effect. Mathematical Modelling. 1986;7:1393–1512. [Errata (1987) in Computers and Mathematics with Applications 14, 917.-921. Addendum (1987) in Computers and Mathematics with Applications 14, 923-.945. Errata (1987) to addendum in Computers and Mathematics with Applications 18, 477.].

# See Also

[gformula](#page-8-1)

# Examples

## Estimating the effect of threshold interventions on the mean of a binary ## end of follow-up outcome

```
id <- 'id_num'
time_name <- 'time'
covnames <- c('cov1', 'cov2', 'treat')
outcome_name <- 'outcome'
histories <- c(lagged, cumavg)
histvars <- list(c('treat', 'cov1', 'cov2'), c('cov1', 'cov2'))
covtypes <- c('binary', 'zero-inflated normal', 'normal')
covparams <- list(covmodels = c(cov1 \sim lag1_treat + lag1_cov1 + lag1_cov2 + cov3 +
```

```
time,
                                cov2 ~ lag1_treat + cov1 + lag1_cov1 + lag1_cov2 +
                                  cov3 + time,
                                treat ~ lag1_treat + cumavg_cov1 +
                                  cumavg_cov2 + cov3 + time))
ymodel <- outcome ~ treat + cov1 + cov2 + lag1_cov1 + lag1_cov2 + cov3
intvars <- list('treat', 'treat')
interventions <- list(list(c(static, rep(0, 7))),
                      list(c(threshold, 1, Inf)))
int_descript <- c('Never treat', 'Threshold - lower bound 1')
nsimul <- 10000
ncores <- 2
gform_bin_eof <- gformula_binary_eof(obs_data = binary_eofdata, id = id,
                                     time_name = time_name,
                                     covnames = covnames,
                                     outcome_name = outcome_name,
                                     covtypes = covtypes,
                                     covparams = covparams,
                                     ymodel = ymodel,
                                     intvars = intvars,
                                     interventions = interventions,
                                     int_descript = int_descript,
                                     histories = histories, histvars = histvars,
                                     basecovs = c("cov3"), seed = 1234,
                                     parallel = TRUE, nsamples = 5,
                                     nsimul = nsimul, ncores = ncores)
```
gform\_bin\_eof

<span id="page-21-1"></span>gformula\_continuous\_eof

*Estimation of Continuous End-of-Follow-Up Outcome Under the Parametric G-Formula*

# Description

Based on an observed data set, this internal function estimates the outcome mean at end-of-followup under multiple user-specified interventions using the parametric g-formula. See Lin et al. (2019) for further details concerning the application and implementation of the parametric g-formula.

# Usage

```
gformula_continuous_eof(
  obs_data,
  id,
  time_name,
  covnames,
```

```
covtypes,
covparams,
covfits_custom = NA,
covpredict_custom = NA,
histvars = NULL,
histories = NA,
basecovs = NA,
outcome_name,
ymodel,
intvars = NULL,
interventions = NULL,
int_times = NULL,
int_descript = NULL,
ref\_int = 0,
visitprocess = NA,
restrictions = NA,
yrestrictions = NA,
baselags = FALSE,
nsiml = NA,
sim_data_b = FALSE,
seed,
nsamples = 0,
parallel = FALSE,
ncores = NA,
ci_method = "percentile",
threads,
model_fits = FALSE,
boot_diag = FALSE,
show_progress = TRUE,
...
```

```
\mathcal{L}
```
# Arguments

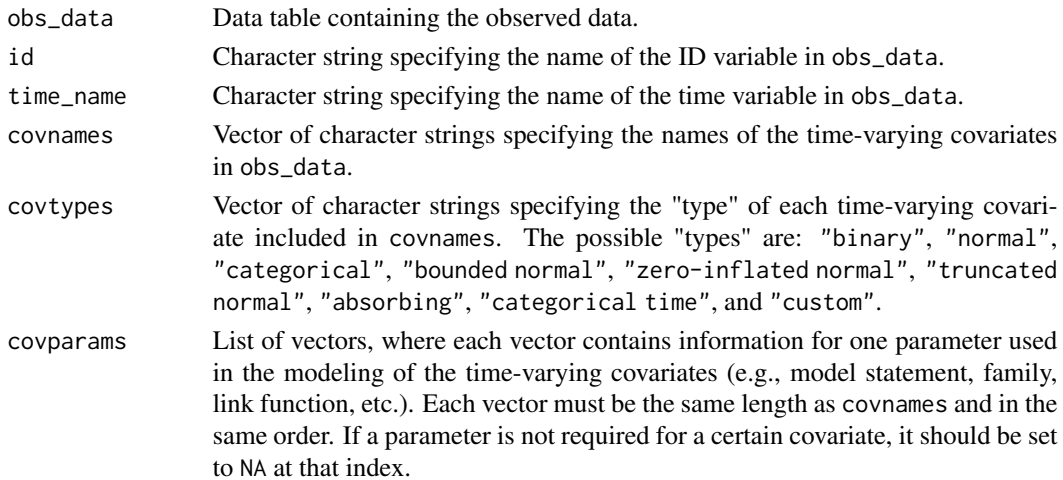

covfits\_custom Vector containing custom fit functions for time-varying covariates that do not fall within the pre-defined covariate types. It should be in the same order covnames. If a custom fit function is not required for a particular covariate (e.g., if the first covariate is of type "binary" but the second is of type "custom"), then that index should be set to NA. The default is NA. covpredict\_custom Vector containing custom prediction functions for time-varying covariates that do not fall within the pre-defined covariate types. It should be in the same order as covnames. If a custom prediction function is not required for a particular covariate, then that index should be set to NA. The default is NA. histvars List of vectors. The kth vector specifies the names of the variables for which the kth history function in histories is to be applied. histories Vector of history functions to apply to the variables specified in histvars. The default is NA. basecovs Vector of character strings specifying the names of baseline covariates in obs\_data. These covariates are not simulated using a model but rather carry their value over all time points from the first time point of obs\_data. These covariates should not be included in covnames. The default is NA. outcome\_name Character string specifying the name of the outcome variable in obs\_data. ymodel Model statement for the outcome variable. intvars List, whose elements are vectors of character strings. The kth vector in intvars specifies the name(s) of the variable(s) to be intervened on in each round of the simulation under the kth intervention in interventions. interventions List, whose elements are lists of vectors. Each list in interventions specifies a unique intervention on the relevant variable $(s)$  in intvars. Each vector contains a function implementing a particular intervention on a single variable, optionally followed by one or more "intervention values" (i.e., integers used to specify the treatment regime). int\_times List, whose elements are lists of vectors. The kth list in int\_times corresponds to the kth intervention in interventions. Each vector specifies the time points in which the relevant intervention is applied on the corresponding variable in intvars. When an intervention is not applied, the simulated natural course value is used. By default, this argument is set so that all interventions are applied in all time points. int\_descript Vector of character strings, each describing an intervention. It must be in same order as the entries in interventions. ref\_int Integer denoting the intervention to be used as the reference for calculating the end-of-follow-up mean ratio and mean difference. 0 denotes the natural course, while subsequent integers denote user-specified interventions in the order that they are named in interventions. The default is 0. visitprocess List of vectors. Each vector contains as its first entry the covariate name of a visit process; its second entry the name of a covariate whose modeling depends on the visit process; and its third entry the maximum number of consecutive visits that can be missed before an individual is censored. The default is NA.

<span id="page-24-0"></span>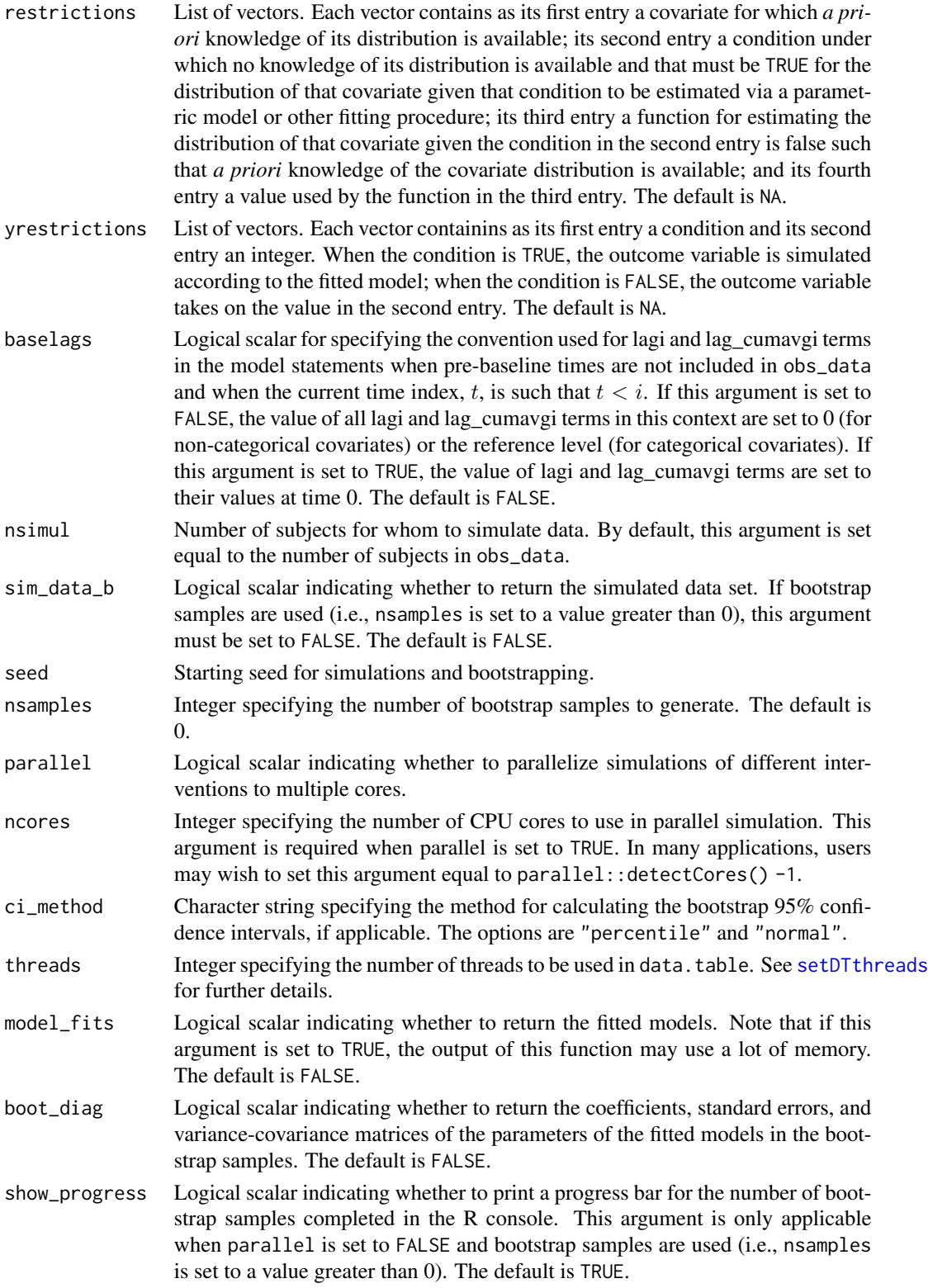

# <span id="page-25-0"></span>Value

An object of class gformula\_continuous\_eof. The object is a list with the following components:

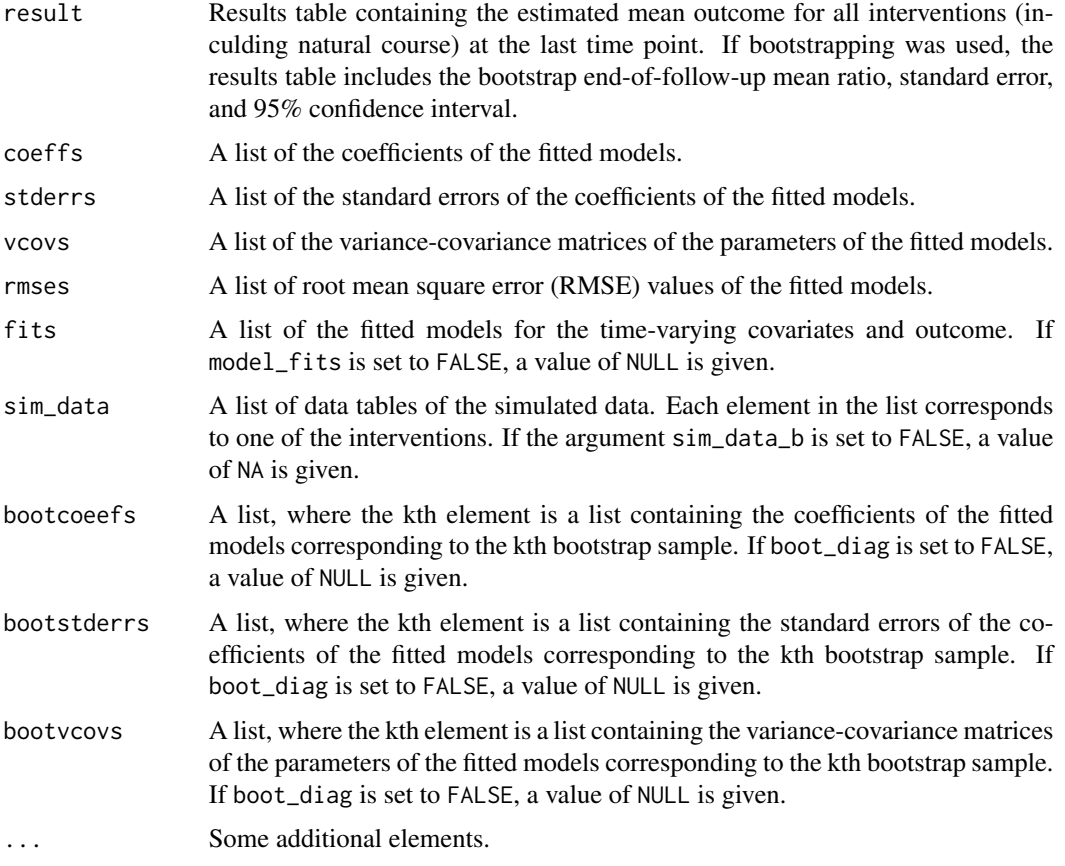

The results for the g-formula simulation under various interventions for the last time point are printed with the [print.gformula\\_continuous\\_eof](#page-42-2) function. To generate graphs comparing the mean estimated and observed covariate values over time, use the [print.gformula\\_continuous\\_eof](#page-42-2) function.

#### References

McGrath S, Lin V, Zhang Z, Petito LC, Logan RW, Hernán MA, and JG Young. gfoRmula: An R package for estimating the effects of sustained treatment strategies via the parametric g-formula. Patterns. 2020;1:100008.

Robins JM. A new approach to causal inference in mortality studies with a sustained exposure period: application to the healthy worker survivor effect. Mathematical Modelling. 1986;7:1393–1512. [Errata (1987) in Computers and Mathematics with Applications 14, 917.-921. Addendum (1987) in Computers and Mathematics with Applications 14, 923-.945. Errata (1987) to addendum in Computers and Mathematics with Applications 18, 477.].

# <span id="page-26-0"></span>gformula\_survival 27

# See Also

[gformula](#page-8-1)

# Examples

```
## Estimating the effect of treatment strategies on the mean of a continuous
## end of follow-up outcome
```

```
library('Hmisc')
id <- 'id'
time_name <- 't0'
covnames <- c('L1', 'L2', 'A')
outcome_name <- 'Y'
covtypes <- c('categorical', 'normal', 'binary')
histories <- c(lagged)
histvars <- list(c('A', 'L1', 'L2'))
covparams <- list(covmodels = c(L1 \sim lag1_A + lag1_L1 + L3 + t0 +
                                    rcspline.eval(lag1_l2, knots = c(-1, 0, 1)),L2 \sim lag1_A + L1 + lag1_L1 + lag1_L2 + L3 + t0,
                                  A \sim \text{lag1}_A + \text{L1} + \text{L2} + \text{lag1}_L + \text{lag1}_L + \text{L3} + \text{t0})ymodel <- Y ~ A + L1 + L2 + lag1_A + lag1_L1 + lag1_L2 + L3
intvars <- list('A', 'A')
interventions <- list(list(c(static, rep(0, 7))),
                       list(c(static, rep(1, 7))))
int_descript <- c('Never treat', 'Always treat')
nsimul <- 10000
gform_cont_eof <- gformula_continuous_eof(obs_data = continuous_eofdata,
                                            id = id,
                                            time_name = time_name,
                                            covnames = covnames,
                                             outcome_name = outcome_name,
                                            covtypes = covtypes,
                                            covparams = covparams, ymodel = ymodel,
                                             intvars = intvars,
                                             interventions = interventions,
                                             int_descript = int_descript,
                                             histories = histories, histvars = histvars,
                                             basecovs = c("L3"),
                                            nsimul = nsimul, seed = 1234)
```
gform\_cont\_eof

<span id="page-26-1"></span>gformula\_survival *Estimation of Survival Outcome Under the Parametric G-Formula*

# Description

Based on an observed data set, this internal function estimates the risk over time under multiple user-specified interventions using the parametric g-formula. See Lin et al. (2019) for further details concerning the application and implementation of the parametric g-formula.

# Usage

```
gformula_survival(
  obs_data,
  id,
  time_points = NULL,
  time_name,
  covnames,
  covtypes,
  covparams,
  covfits_custom = NA,
  covpredict_custom = NA,
  histvars = NULL,
  histories = NA,
  basecovs = NA,
  outcome_name,
  ymodel,
  compevent_name = NULL,
  compevent_model = NA,
  intvars = NULL,
  interventions = NULL,
  int_times = NULL,
  int_descript = NULL,
  ref\_int = 0,
  intcomp = NA,
  visitprocess = NA,
  restrictions = NA,
  yrestrictions = NA,
  compevent_restrictions = NA,
  baselags = FALSE,
  nsimul = NA,sim\_data_b = FALSE,seed,
  nsamples = 0,
  parallel = FALSE,
  ncores = NA,
  ci_method = "percentile",
  threads,
  model_fits = FALSE,
  boot_diag = FALSE,
  show_progress = TRUE,
  ...
```
)

# Arguments

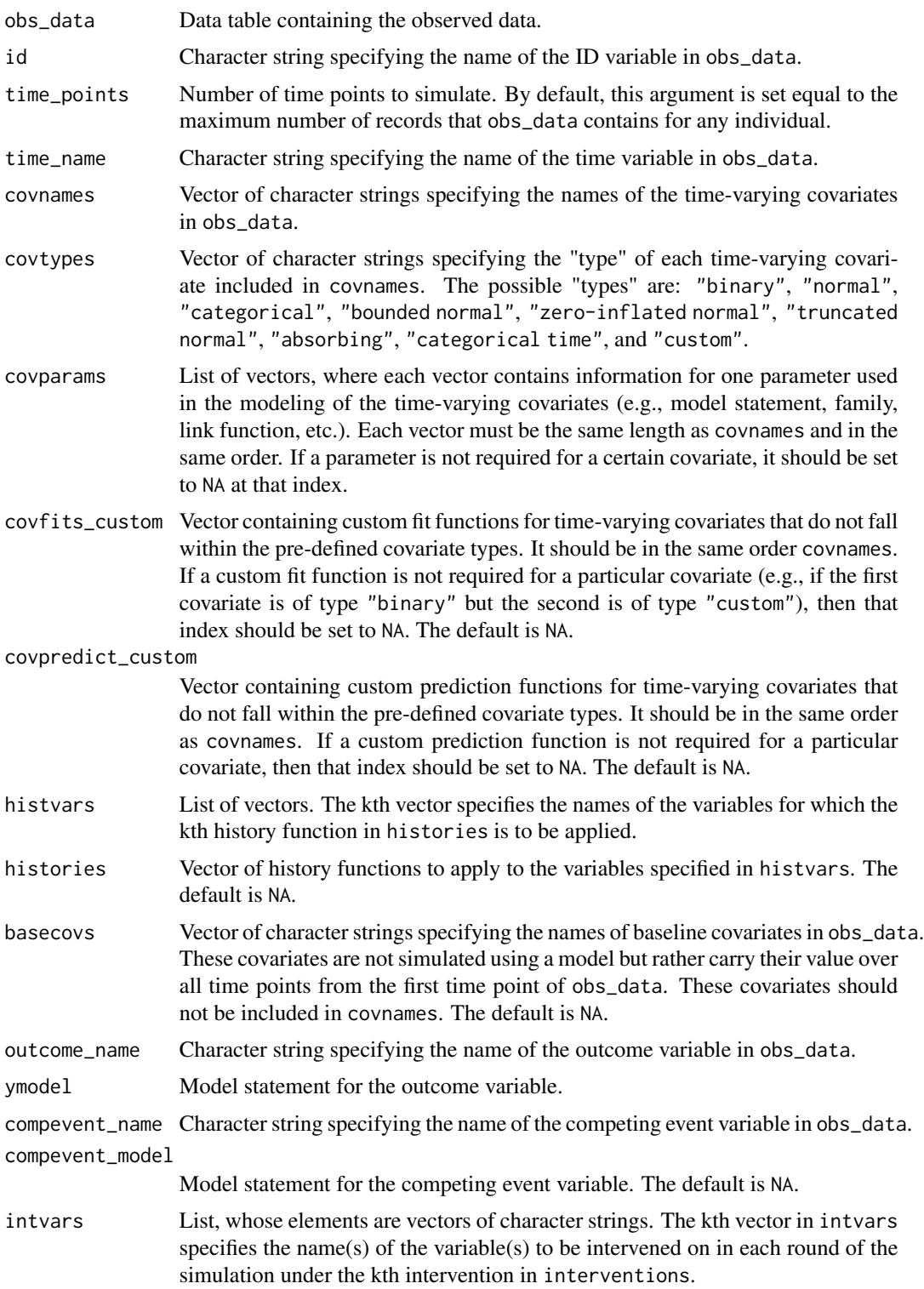

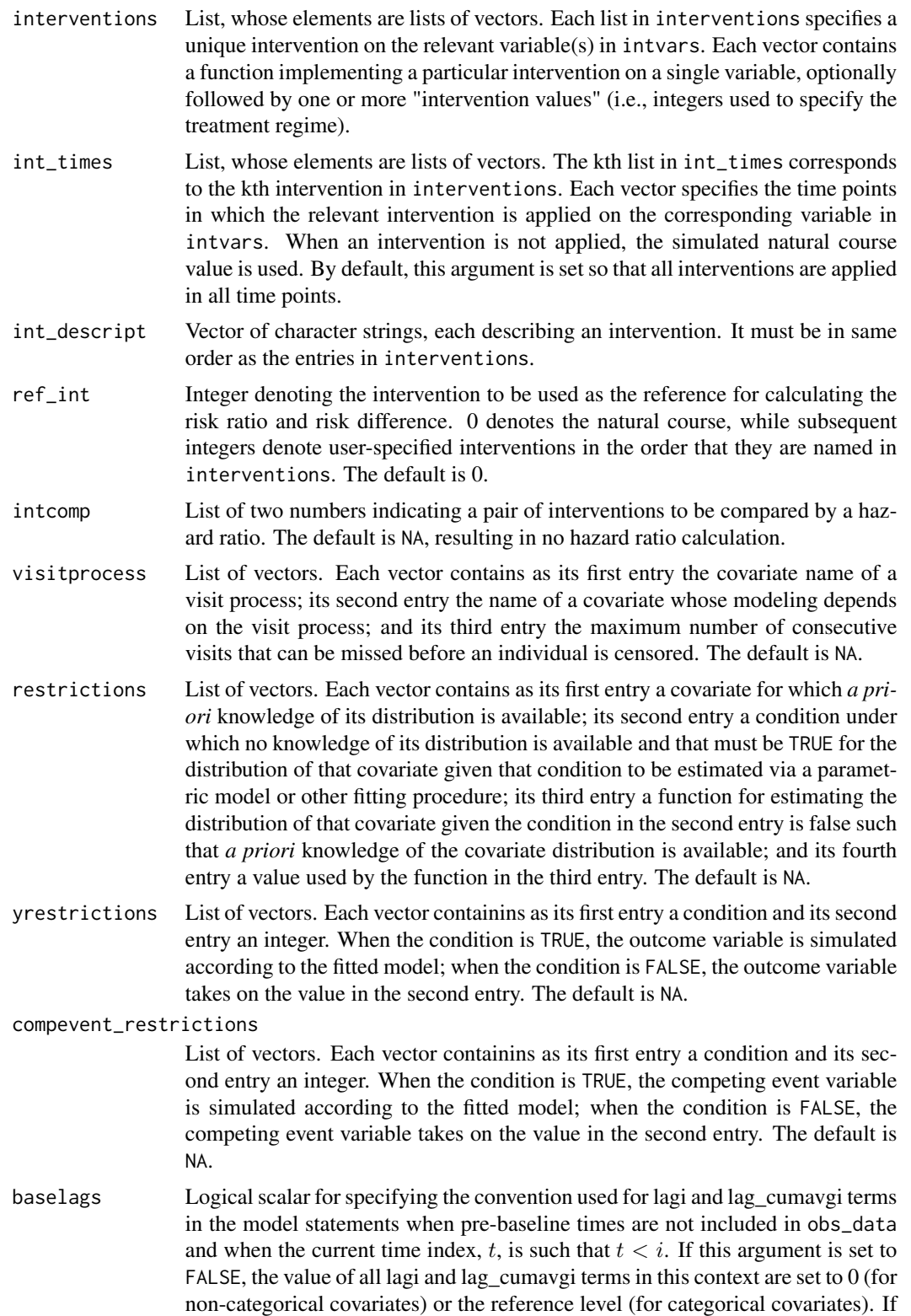

<span id="page-30-0"></span>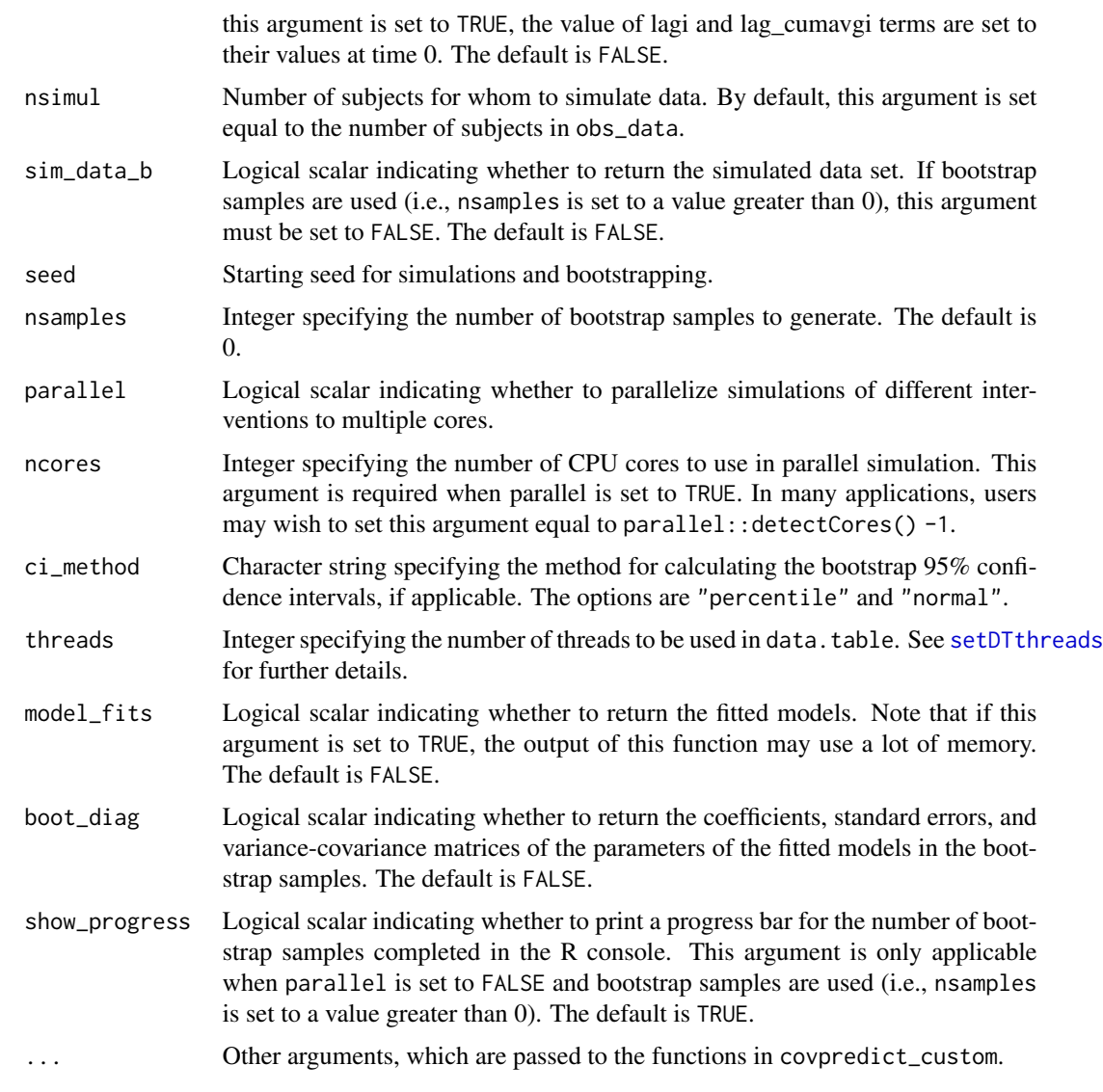

# Value

An object of class gformula\_survival. The object is a list with the following components:

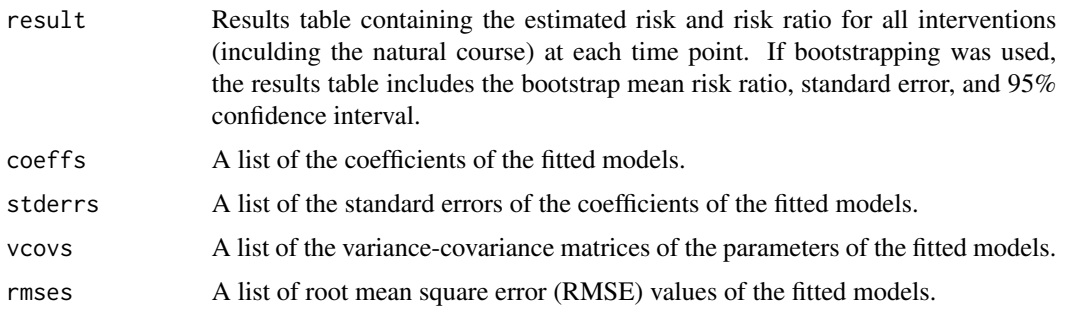

<span id="page-31-0"></span>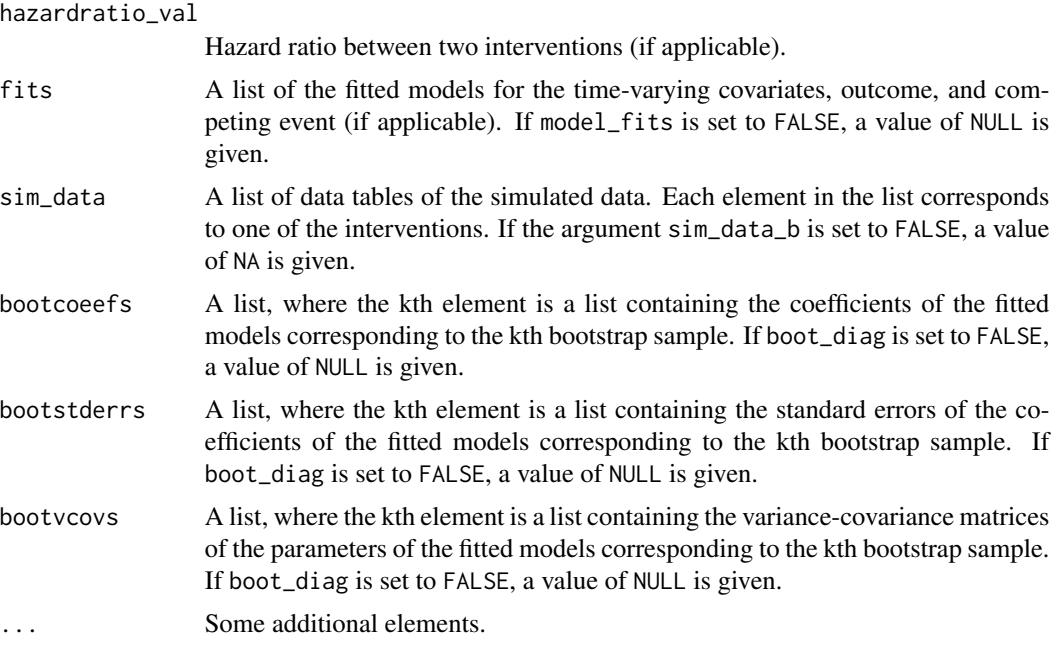

The results for the g-formula simulation under various interventions only for the first and last time points are printed with the [print.gformula\\_survival](#page-42-1) function. To generate graphs comparing the mean estimated covariate values and risks over time and mean observed covariate values and risks over time, use the [plot.gformula\\_survival](#page-39-1) function.

#### References

McGrath S, Lin V, Zhang Z, Petito LC, Logan RW, Hernán MA, and JG Young. gfoRmula: An R package for estimating the effects of sustained treatment strategies via the parametric g-formula. Patterns. 2020;1:100008.

Robins JM. A new approach to causal inference in mortality studies with a sustained exposure period: application to the healthy worker survivor effect. Mathematical Modelling. 1986;7:1393–1512. [Errata (1987) in Computers and Mathematics with Applications 14, 917.-921. Addendum (1987) in Computers and Mathematics with Applications 14, 923-.945. Errata (1987) to addendum in Computers and Mathematics with Applications 18, 477.].

# See Also

[gformula](#page-8-1)

# Examples

```
## Estimating the effect of static treatment strategies on risk of a
## failure event
id <- 'id'
```

```
time_points <- 7
time_name <- 't0'
covnames <- c('L1', 'L2', 'A')
```

```
outcome_name <- 'Y'
covtypes <- c('binary', 'bounded normal', 'binary')
histories <- c(lagged, lagavg)
histvars <- list(c('A', 'L1', 'L2'), c('L1', 'L2'))
covparams <- list(covmodels = c(L1 ~ lag1_A + lag_cumavg1_L1 + lag_cumavg1_L2 +
                                  L3 + t0,L2 \sim lag1_A + L1 + lag_cumavg1_L1 +
                                  lag_cumavg1_L2 + L3 + t0,A \sim lag1_A + L1 + L2 + lag_cumavg1_L1 +
                                  lag_cumavg1_L2 + L3 + t0)ymodel <- Y ~ A + L1 + L2 + L3 + lag1_A + lag1_L1 + lag1_L2 + t0
intvars <- list('A', 'A')
interventions <- list(list(c(static, rep(0, time_points))),
                      list(c(static, rep(1, time_points))))
int_descript <- c('Never treat', 'Always treat')
nsimul <- 10000
gform_basic <- gformula_survival(obs_data = basicdata_nocomp, id = id,
                                 time_points = time_points,
                                 time_name = time_name, covnames = covnames,
                                 outcome_name = outcome_name,
                                 covtypes = covtypes,
                                 covparams = covparams, ymodel = ymodel,intvars = intvars,
                                 interventions = interventions,
                                 int_descript = int_descript,
                                 histories = histories, histvars = histvars,
                                 basecovs = c('L3'), nsimul = nsimul,
                                 seed = 1234)
gform_basic
## Estimating the effect of treatment strategies on risk of a failure event
## when competing events exist
id \leftarrow 'id'time_points <- 7
time_name <- 't0'
covnames <- c('L1', 'L2', 'A')
outcome_name <- 'Y'
compevent_name <- 'D'
covtypes <- c('binary', 'bounded normal', 'binary')
histories <- c(lagged, lagavg)
histvars <- list(c('A', 'L1', 'L2'), c('L1', 'L2'))
covparams <- list(covlink = c('logit', 'identity', 'logit'),
                  covmodels = c(L1 \sim lag1_A + lag_cumavg1_L1 + lag_cumavg1_L2 +L3 + as.factor(t0),
                                L2 \sim lag1_A + L1 + lag_cumavg1_L1 +
                                  lag\_cumavg1_l2 + l3 + as.factor(t0),A \sim lag1_A + L1 + L2 + lag_cumavg1_L1 +
                                  lag_cumavg1_L2 + L3 + as.factor(t0)))ymodel <- Y ~ A + L1 + L2 + lag1_A + lag1_L1 + lag1_L2 + L3 + as.factor(t0)
```

```
compevent_model < - D ~ A + L1 + L2 + lag1_A + lag1_L1 + lag1_L2 + L3 + as.factor(t0)intvars <- list('A', 'A')
interventions <- list(list(c(static, rep(0, time_points))),
                      list(c(static, rep(1, time_points))))
int_descript <- c('Never treat', 'Always treat')
nsimul <- 10000
gform_basic <- gformula_survival(obs_data = basicdata, id = id,
                                 time_points = time_points,
                                 time_name = time_name, covnames = covnames,
                                 outcome_name = outcome_name,
                                 compevent_name = compevent_name,
                                 covtypes = covtypes,
                                 covparams = covparams, ymodel = ymodel,compevent_model = compevent_model,
                                 intvars = intvars, interventions = interventions,
                                 int_descript = int_descript,
                                 histories = histories, histvars = histvars,
                                 basecovs = c('L3'), nsimul = nsimul,
                                 seed = 1234)
```
gform\_basic

lagged *History functions*

# Description

These functions create new columns in an input data table for covariate histories. Users must specify which covariates are to be used in the history functions.

#### Usage

```
lagged(
 pool,
 histvars,
 histvals,
  time_name,
  t,
  id_name,
 baselags,
 below_zero_indicator
)
cumavg(pool, histvars, time_name, t, id_name, below_zero_indicator)
lagavg(
 pool,
```
### lagged 35

```
histvars,
histvals,
time_name,
t,
id_name,
baselags,
below_zero_indicator
```
# Arguments

 $\mathcal{E}$ 

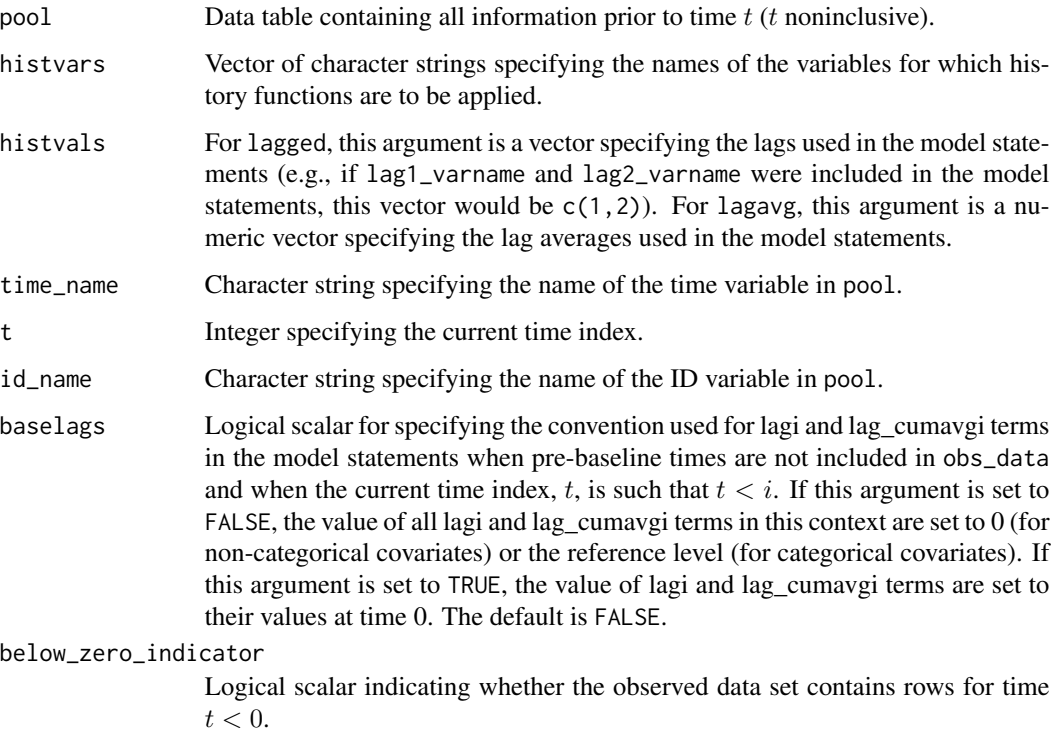

# Details

lagged creates new columns for lagged versions of existing variables in the dataset. The user must specify which variables are to be lagged.

cumavg creates new columns for the cumulative average up until time  $t$  of existing variables in the dataset.

lagavg creates new columns for the "lagged cumulative average" (cumulative average up until time t, then lagged by one time unit) up until time  $t$  of existing variables in the dataset.

# Value

No value is returned. The data table pool is modified in place.

# Examples

```
## Estimating the effect of static treatment strategies on risk of a
## failure event
id < -'id'
time_points <- 7
time_name <- 't0'
covnames <- c('L1', 'L2', 'A')
outcome_name <- 'Y'
covtypes <- c('binary', 'bounded normal', 'binary')
histories <- c(lagged, lagavg)
histvars <- list(c('A', 'L1', 'L2'), c('L1', 'L2'))
covparams <- list(covmodels = c(L1 \sim lag1_A + lag_cumavg1_L1 + lag_cumavg1_L2 +
                                  L3 + t0,
                                L2 \sim lag1_A + L1 + lag_cumavg1_L1 +
                                  lag_cumavg1_L2 + L3 + t0,A \sim lag1_A + L1 + L2 + lag_cumavg1_L1 +
                                  lag_cumavg1_L2 + L3 + t0)ymodel <- Y ~ A + L1 + L2 + L3 + lag1_A + lag1_L1 + lag1_L2 + t0
intvars <- list('A', 'A')
interventions <- list(list(c(static, rep(0, time_points))),
                      list(c(static, rep(1, time_points))))
int_descript <- c('Never treat', 'Always treat')
nsimul <- 10000
gform_basic <- gformula_survival(obs_data = basicdata_nocomp, id = id,
                                 time_points = time_points,
                                 time_name = time_name, covnames = covnames,
                                 outcome_name = outcome_name,
                                 covtypes = covtypes,
                                 covparams = covparams, ymodel = ymodel,intvars = intvars,
                                 interventions = interventions,
                                 int_descript = int_descript,
                                 histories = histories, histvars = histvars,
                                 basecovs = c('L3'), nsimul = nsimul,
                                 seed = 1234)
```
gform\_basic

<span id="page-35-1"></span>plot.gformula\_binary\_eof

*Plot method for objects of class "gformula\_binary\_eof"*

# Description

This function generates graphs of the mean simulated vs. observed values at each time point of the time-varying covariates under the natural course. For categorical covariates, the observed and simulated counts of the levels of the factors are plotted at each time point.

<span id="page-35-0"></span>

# <span id="page-36-0"></span>Usage

```
## S3 method for class 'gformula_binary_eof'
plot(
  x,
  covnames = NULL,
  ncol = NULL,nrow = NULL,
  common.legend = TRUE,
  legend = "bottom",
  xlab = NULL,
  ylab_cov = NULL,
  ...
\mathcal{L}
```
# Arguments

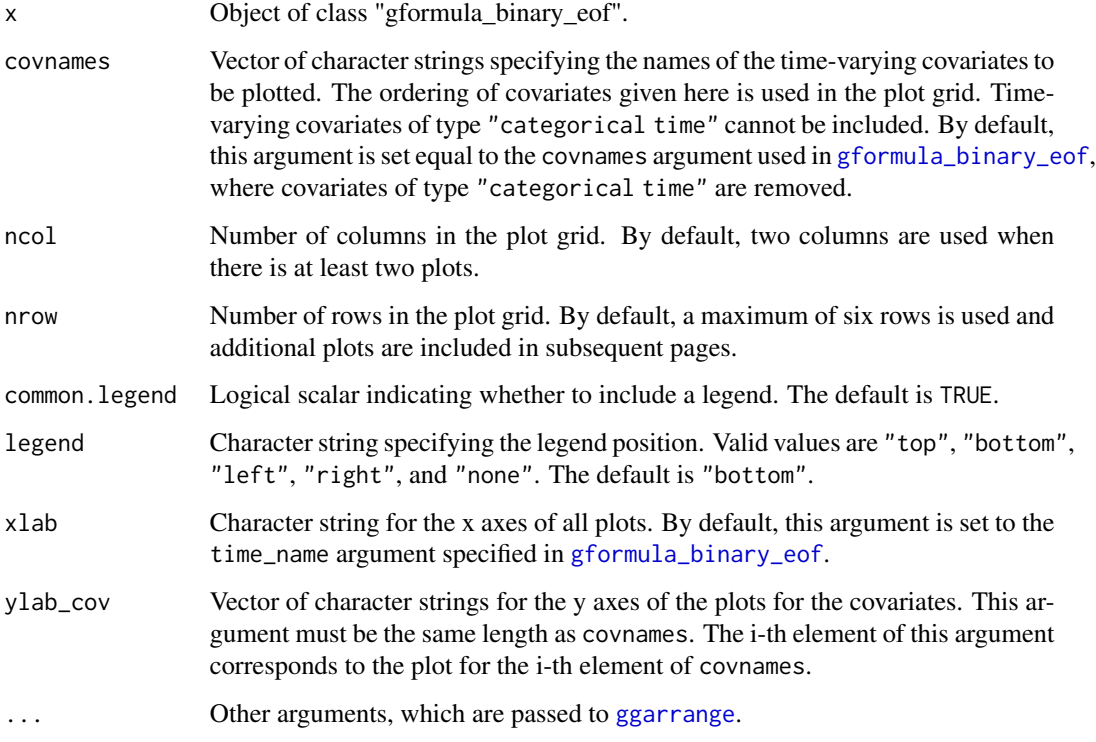

# Value

An object of class "ggarrange". See documentation of [ggarrange](#page-0-0).

# See Also

[gformula\\_binary\\_eof](#page-16-1)

# Examples

```
## Estimating the effect of threshold interventions on the mean of a binary
## end of follow-up outcome
id < -'id_num'
time_name <- 'time'
covnames <- c('cov1', 'cov2', 'treat')
outcome_name <- 'outcome'
histories <- c(lagged, cumavg)
histvars <- list(c('treat', 'cov1', 'cov2'), c('cov1', 'cov2'))
covtypes <- c('binary', 'zero-inflated normal', 'normal')
covparams <- list(covmodels = c(cov1 ~ lag1_treat + lag1_cov1 + lag1_cov2 + cov3 +
                                  time,
                                cov2 ~ lag1_treat + cov1 + lag1_cov1 + lag1_cov2 +
                                  cov3 + time,treat ~ lag1_treat + cumavg_cov1 +
                                  cumavg\_cov2 + cov3 + time)
```
ymodel <- outcome ~ treat + cov1 + cov2 + lag1\_cov1 + lag1\_cov2 + cov3 intvars <- list('treat', 'treat') interventions <- list(list(c(static, rep(0, 7))), list(c(threshold, 1, Inf))) int\_descript <- c('Never treat', 'Threshold - lower bound 1') nsimul <- 10000

```
ncores <- 2
gform_bin_eof <- gformula_binary_eof(obs_data = binary_eofdata, id = id,
                                     time_name = time_name,
                                     covnames = covnames,
                                     outcome_name = outcome_name,
                                     covtypes = covtypes,
                                     covparams = covparams,
                                     ymodel = ymodel,
                                     intvars = intvars,
                                     interventions = interventions,
                                     int_descript = int_descript,
                                     histories = histories, histvars = histvars,
                                     basecovs = c("cov3"), seed = 1234,
                                     parallel = TRUE, nsamples = 5,
                                     nsimul = nsimul, ncores = ncores)
```
plot(gform\_bin\_eof)

<span id="page-37-1"></span>plot.gformula\_continuous\_eof

*Plot method for objects of class "gformula\_continuous\_eof"*

# <span id="page-38-0"></span>Description

This function generates graphs of the mean simulated vs. observed values at each time point of the time-varying covariates under the natural course. For categorical covariates, the observed and simulated counts of the levels of the factors are plotted at each time point.

# Usage

```
## S3 method for class 'gformula_continuous_eof'
plot(
 x,
 covnames = NULL,
 ncol = NULL,nrow = NULL,common.legend = TRUE,
  legend = "bottom",
  xlab = NULL,
 ylab_cov = NULL,
  ...
)
```
# Arguments

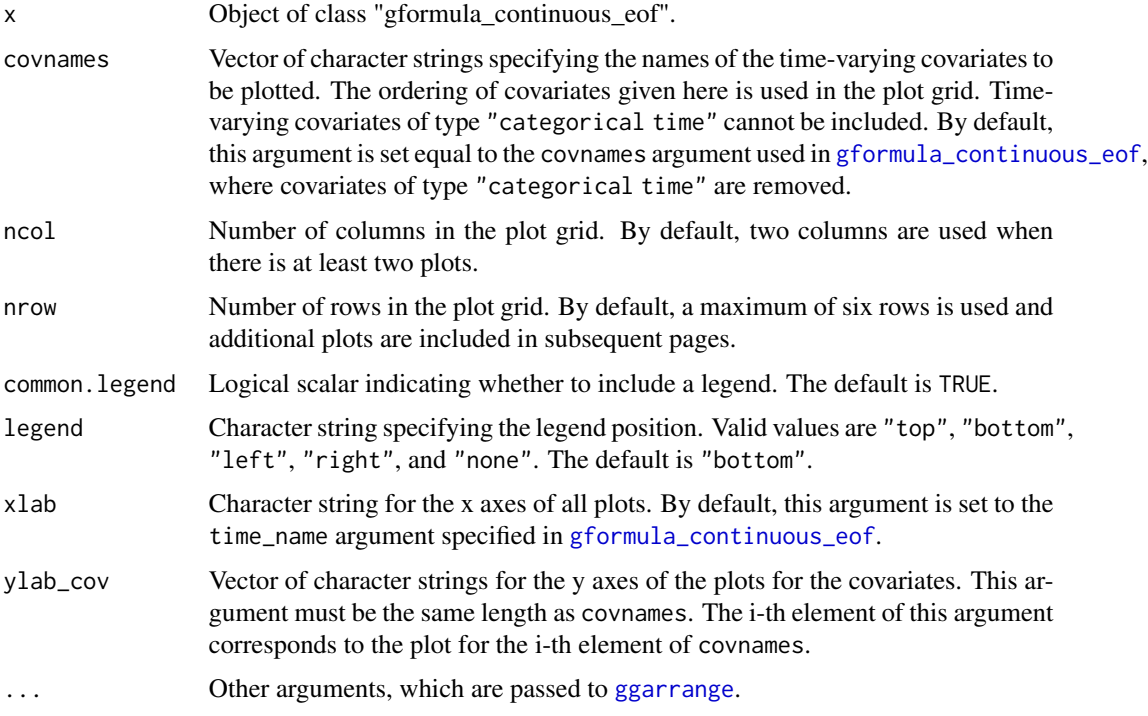

# Value

An object of class "ggarrange". See documentation of [ggarrange](#page-0-0).

# See Also

[gformula\\_continuous\\_eof](#page-21-1)

# Examples

## Estimating the effect of treatment strategies on the mean of a continuous ## end of follow-up outcome

```
library('Hmisc')
id <- 'id'
time_name <- 't0'
covnames <- c('L1', 'L2', 'A')
outcome_name <- 'Y'
covtypes <- c('categorical', 'normal', 'binary')
histories <- c(lagged)
histvars <- list(c('A', 'L1', 'L2'))
covparams <- list(covmodels = c(L1 \sim lag1_A + lag1_L1 + L3 + t0 +
                                   rcspline.eval(lag1_l2, knots = c(-1, 0, 1)),L2 \sim \text{lag1}_A + L1 + \text{lag1}_L1 + \text{lag1}_L2 + L3 + t0,A \sim lag1_A + L1 + L2 + lag1_L1 + lag1_L2 + L3 + t0))
ymodel <- Y ~ A + L1 + L2 + lag1_A + lag1_L1 + lag1_L2 + L3
intvars <- list('A', 'A')
interventions <- list(list(c(static, rep(0, 7))),
                      list(c(static, rep(1, 7))))
int_descript <- c('Never treat', 'Always treat')
nsimul <- 10000
gform_cont_eof <- gformula_continuous_eof(obs_data = continuous_eofdata,
                                           id = id,
                                           time_name = time_name,
                                           covnames = covnames,
                                           outcome_name = outcome_name,
                                           covtypes = covtypes,
                                           covparams = covparams, ymodel = ymodel,intvars = intvars,
                                           interventions = interventions,
                                           int_descript = int_descript,
                                           histories = histories, histvars = histvars,
                                           basecovs = c("L3"),
                                           nsimul = nsimul, seed = 1234)
```
plot(gform\_cont\_eof)

```
plot.gformula_survival
```
*Plot method for objects of class "gformula\_survival"*

<span id="page-39-0"></span>

# <span id="page-40-0"></span>Description

This function generates graphs of the mean simulated vs. observed values at each time point of the time-varying covariates, risk, and survival under the natural course. For categorical covariates, the observed and simulated counts of the levels of the factors are plotted at each time point.

# Usage

```
## S3 method for class 'gformula_survival'
plot(
  x,
  covnames = NULL,
 risk = TRUE,
  survival = FALSE,ncol = NULL,nrow = NULL,common.legend = TRUE,
  legend = "bottom",
  xlab = NULL,
  ylab_cov = NULL,
 ylab_risk = "risk",
 ylab_surv = "survival",
 pos_risk = NULL,
 pos_surv = NULL,
 ci_risk = FALSE,
  ...
\mathcal{E}
```
# Arguments

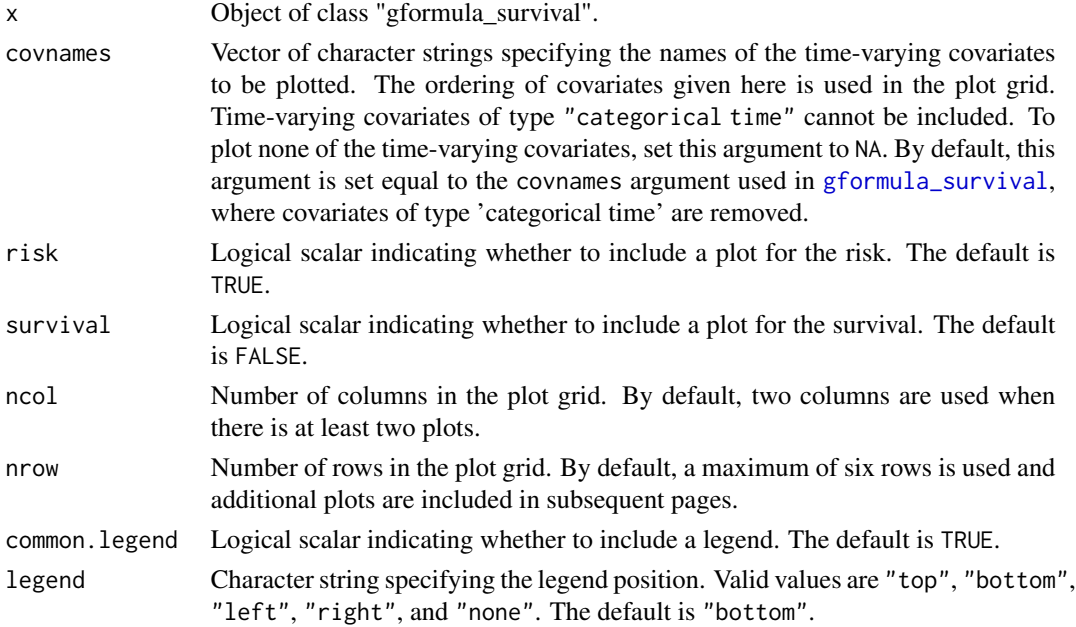

<span id="page-41-0"></span>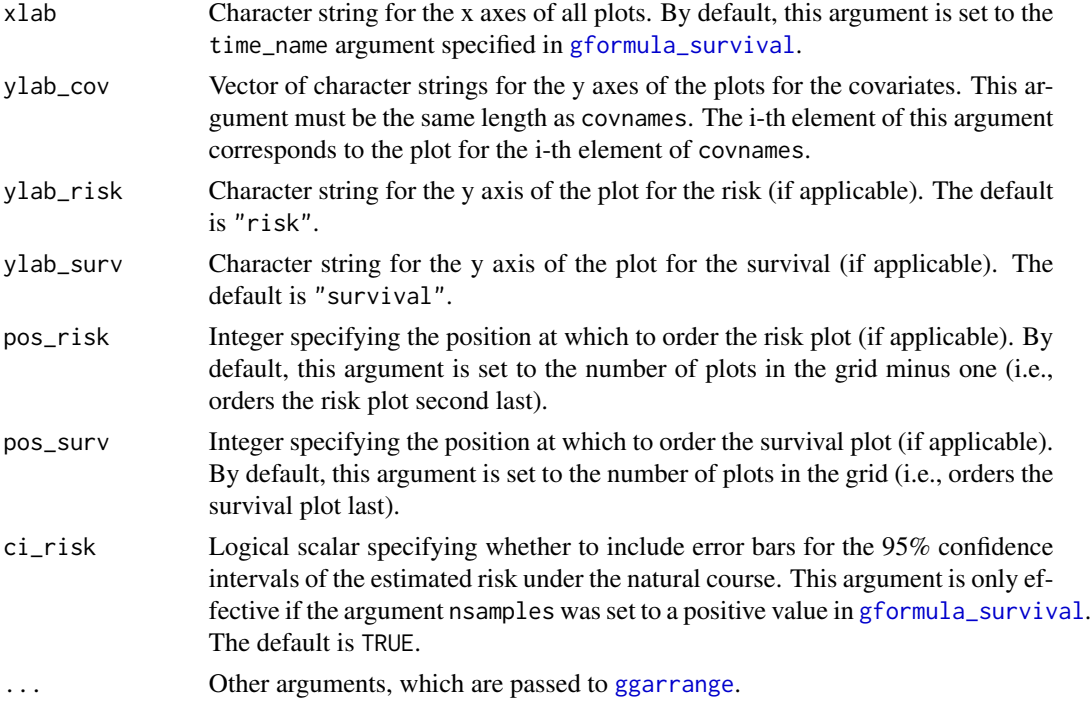

# Value

An object of class "ggarrange". See documentation of [ggarrange](#page-0-0).

# See Also

# [gformula\\_survival](#page-26-1)

# Examples

```
## Estimating the effect of static treatment strategies on risk of a
## failure event
id < -'id'
time_points <- 7
time_name <- 't0'
covnames \leq c('L1', 'L2', 'A')outcome_name <- 'Y'
covtypes <- c('binary', 'bounded normal', 'binary')
histories <- c(lagged, lagavg)
histvars <- list(c('A', 'L1', 'L2'), c('L1', 'L2'))
covparams <- list(covmodels = c(L1 \sim lag1_A + lag_cumavg1_L1 + lag_cumavg1_L2 +
                                  L3 + t0,L2 \sim lag1_A + L1 + lag_cumavg1_L1 +
                                  lag_cumavg1_L2 + L3 + t0,A \sim lag1_A + L1 + L2 + lag_cumavg1_L1 +
                                 lag_cumavg1_L2 + L3 + t0)ymodel <- Y ~ A + L1 + L2 + L3 + lag1_A + lag1_L1 + lag1_L2 + t0
```

```
intvars <- list('A', 'A')
interventions <- list(list(c(static, rep(0, time_points))),
                      list(c(static, rep(1, time_points))))
int_descript <- c('Never treat', 'Always treat')
nsimul <- 10000
gform_basic <- gformula_survival(obs_data = basicdata_nocomp, id = id,
                                 time_points = time_points,
                                 time_name = time_name, covnames = covnames,
                                 outcome_name = outcome_name,
                                 covtypes = covtypes,
                                 covparams = covparams, ymodel = ymodel,intvars = intvars,
                                 interventions = interventions,
                                 int_descript = int_descript,
                                 histories = histories, histvars = histvars,
                                 basecovs = c('L3'), nsimul = nsimul,
                                 seed = 1234)
```
plot(gform\_basic)

<span id="page-42-1"></span>print.gformula\_survival

*Print and summary methods for "gformula" objects*

# <span id="page-42-2"></span>Description

Print and summary method for objects of class "gformula\_survival", "gformula\_continuous\_eof", or "gformula\_binary\_eof".

# Usage

```
## S3 method for class 'gformula_survival'
print(
 x,
 all_times = FALSE,
 coefficients = FALSE,
  stderrs = FALSE,
 rmses = FALSE,
 hazardratio = FALSE,
  fits = FALSE,
  ...
\lambda## S3 method for class 'gformula_continuous_eof'
print(
 x,
```

```
coefficients = FALSE,
 stderrs = FALSE,
 rmses = FALSE,
 fits = FALSE,
  ...
)
## S3 method for class 'gformula_binary_eof'
print(
 x,
 coefficients = FALSE,
 stderrs = FALSE,
 rmses = FALSE,
 fits = FALSE,...
)
## S3 method for class 'gformula'
summary(object, ...)
## S3 method for class 'summary.gformula'
print(
 x,
 all_times = TRUE,
 coefficients = FALSE,
 stderrs = FALSE,
 rmses = FALSE,
 hazardratio = FALSE,
 fits = TRUE,...
```

```
)
```
# Arguments

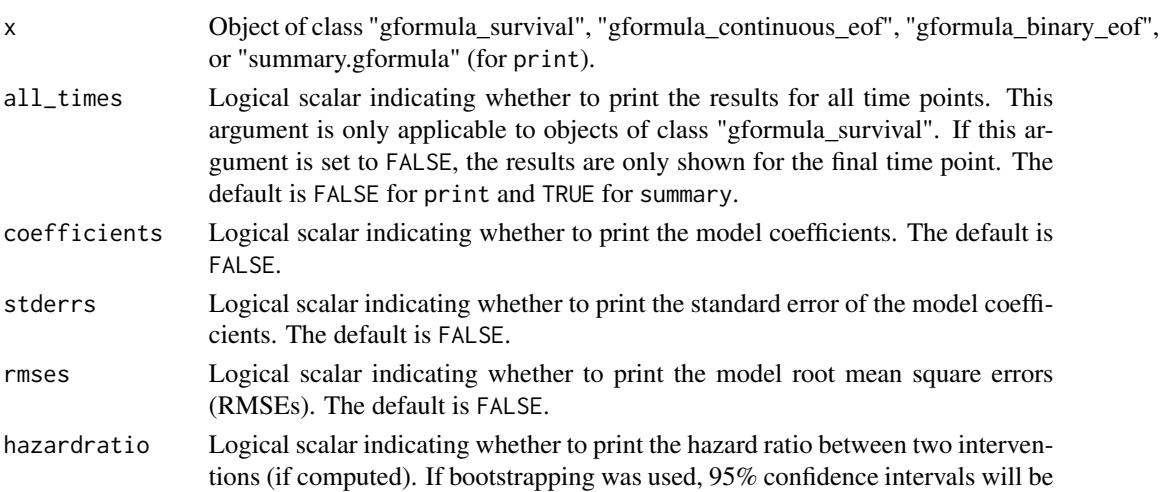

<span id="page-44-0"></span>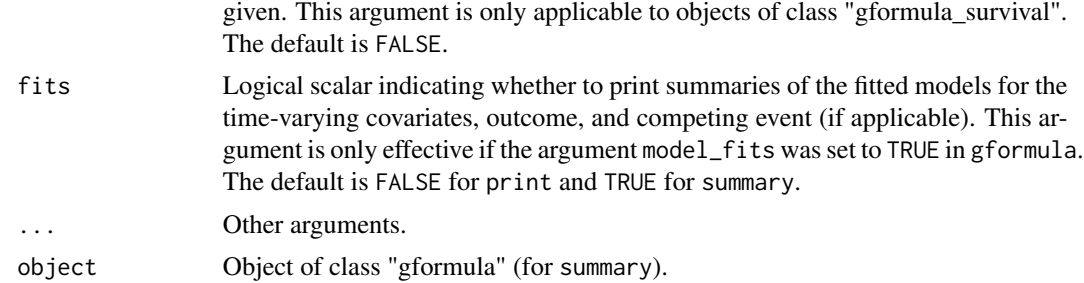

# Value

No value is returned for the print functions. The summary function returns the object passed to it and adds the class "summary.gformula" to it.

#### See Also

[gformula](#page-8-1)

# Examples

```
## Estimating the effect of static treatment strategies on risk of a
## failure event
id \leftarrow 'id'time_points <- 7
time_name <- 't0'
covnames <- c('L1', 'L2', 'A')
outcome_name <- 'Y'
outcome_type <- 'survival'
covtypes <- c('binary', 'bounded normal', 'binary')
histories <- c(lagged, lagavg)
histvars <- list(c('A', 'L1', 'L2'), c('L1', 'L2'))
covparams \le list(covmodels = c(L1 \sim lag1_A + lag_cumavg1_L1 + lag_cumavg1_L2 +
                                  L3 + t0,
                                L2 \sim lag1_A + L1 + lag_cumavg1_L1 +
                                  lag_cumavg1_L2 + L3 + t0,A \sim lag1_A + L1 + L2 + lag_cumavg1_L1 +
                                  lag_cumavg1_L2 + L3 + t0)ymodel <- Y ~ A + L1 + L2 + L3 + lag1_A + lag1_L1 + lag1_L2 + t0
intvars <- list('A', 'A')
interventions <- list(list(c(static, rep(0, time_points))),
                      list(c(static, rep(1, time_points))))
int_descript <- c('Never treat', 'Always treat')
nsimul <- 10000
gform_basic <- gformula(obs_data = basicdata_nocomp, id = id,
                        time_points = time_points,
                        time_name = time_name, covnames = covnames,
                        outcome_name = outcome_name,
                        outcome_type = outcome_type, covtypes = covtypes,
                        covparams = covparams, ymodel = ymodel,
```

```
intvars = intvars,
interventions = interventions,
int_descript = int_descript,
histories = histories, histvars = histvars,
basecovs = c('L3'), nsimul = nsimul,
seed = 1234)
```
summary(gform\_basic)

simple\_restriction *Simple Restriction*

# Description

This function assists the implementation of a restriction on a covariate in the data table newdf by setting lines where the covariate is restricted to a user-specified value.

# Usage

```
simple_restriction(newdf, pool, restriction, time_name, t)
```
# Arguments

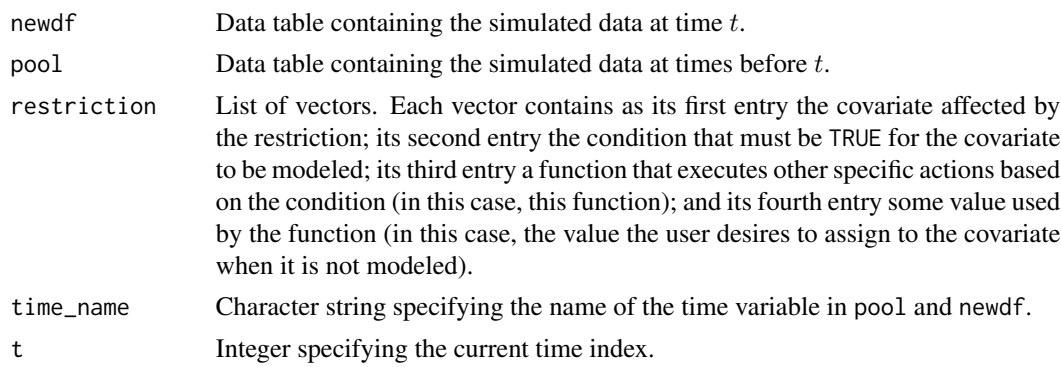

#### Value

No value is returned. The data table newdf is modified in place.

# Examples

```
## Estimating the effect of static treatment strategies on risk of a
## failure event with a simple restriction
```

```
id <- 'id'
time_points <- 7
time_name <- 't0'
covnames <- c('L1', 'L2', 'A')
```
<span id="page-46-0"></span>static and the static department of the static and the static department of the static department of the static

```
outcome_name <- 'Y'
covtypes <- c('binary', 'bounded normal', 'binary')
histories <- c(lagged, lagavg)
histvars <- list(c('A', 'L1', 'L2'), c('L1', 'L2'))
covparams \le list(covmodels = c(L1 \sim lag1_A + lag_cumavg1_L1 + lag_cumavg1_L2 +
                                  L3 + t0,
                                L2 \sim lag1_A + L1 + lag_cumavg1_L1 +
                                  lag_cumavg1_L2 + L3 + t0,A \sim lag1_A + L1 + L2 + lag_cumavg1_L1 +
                                  lag_cumavg1_L2 + L3 + t0)ymodel <- Y ~ A + L1 + L2 + L3 + lag1_A + lag1_L1 + lag1_L2 + t0
intvars <- list('A', 'A')
interventions <- list(list(c(static, rep(0, time_points))),
                      list(c(static, rep(1, time_points))))
int_descript <- c('Never treat', 'Always treat')
nsimul <- 10000
# At t0 == 5, assume we have deterministic knowledge that L1 equals 0
restrictions <- list(c('L1', 't0 != 5', simple_restriction, 0))
gform_basic <- gformula_survival(obs_data = basicdata_nocomp, id = id,
                                 time_points = time_points,
                                 time_name = time_name, covnames = covnames,
                                 outcome_name = outcome_name,
                                 covtypes = covtypes,
                                 covparams = covparams, ymodel = ymodel,intvars = intvars,
                                 interventions = interventions,
                                 restrictions = restrictions,
                                 int_descript = int_descript,
                                 histories = histories, histvars = histvars,
                                 basecovs = c('L3'), nsimul = nsimul,
                                 seed = 1234)
```
gform\_basic

static *Static Intervention*

# Description

This function implements a static intervention (i.e., either constant treatment or no treatment over all time points) for the specified intervention variable in the data table newdf.

#### Usage

```
static(newdf, pool, intvar, intvals, time_name, t)
```
# **Arguments**

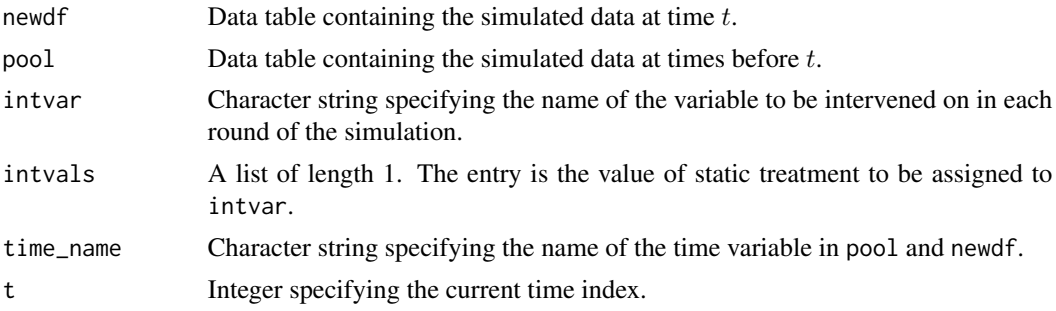

# Value

No value is returned. The data table newdf is modified in place.

#### Examples

```
## Estimating the effect of static treatment strategies on risk of a
## failure event
id < -'id'
time_points <- 7
time_name <- 't0'
covnames <- c('L1', 'L2', 'A')
outcome_name <- 'Y'
covtypes <- c('binary', 'bounded normal', 'binary')
histories <- c(lagged, lagavg)
histvars <- list(c('A', 'L1', 'L2'), c('L1', 'L2'))
covparams <- list(covmodels = c(L1 \sim lag1_A + lag_cumavg1_L1 + lag_cumavg1_L2 +
                                  L3 + t0,
                                L2 \sim lag1_A + L1 + lag_cumavg1_L1 +
                                  lag_cumavg1_L2 + L3 + t0,A \sim lag1_A + L1 + L2 + lag_cumavg1_L1 +
                                  lag_cumavg1_L2 + L3 + t0)ymodel <- Y ~ A + L1 + L2 + L3 + lag1_A + lag1_L1 + lag1_L2 + t0
intvars <- list('A', 'A')
interventions <- list(list(c(static, rep(0, time_points))),
                      list(c(static, rep(1, time_points))))
int_descript <- c('Never treat', 'Always treat')
nsimul <- 10000
gform_basic <- gformula_survival(obs_data = basicdata_nocomp, id = id,
                                 time_points = time_points,
                                 time_name = time_name, covnames = covnames,
                                 outcome_name = outcome_name,
                                 covtypes = covtypes,
                                 covparams = covparams, ymodel = ymodel,intvars = intvars,
                                 interventions = interventions,
                                 int_descript = int_descript,
                                 histories = histories, histvars = histvars,
```
#### <span id="page-48-0"></span>threshold 49

```
basecovs = c('L3'), nsimul = nsimul,
seed = 1234)
```
gform\_basic

threshold *Threshold Intervention*

# Description

This function implements a threshold intervention (i.e., once treatment bypasses a certain threshold, it remains at that threshold until end of follow-up) for the specified intervention variable in the data table newdf.

# Usage

threshold(newdf, pool, intvar, intvals, time\_name, t)

# Arguments

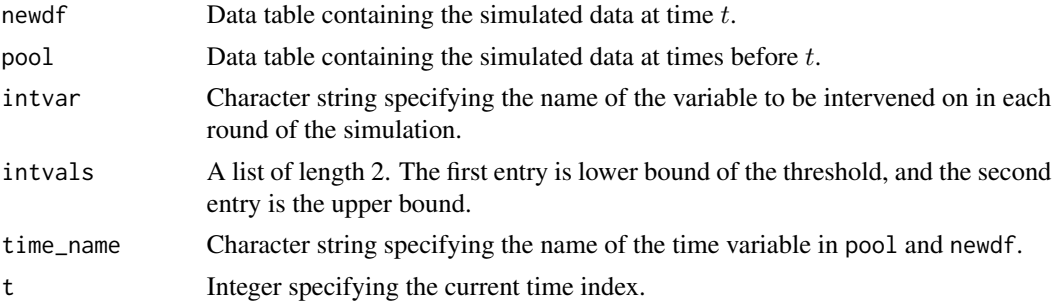

# Value

No value is returned. The data table newdf is modified in place.

# Examples

```
## Estimating the effect of threshold interventions on the mean of a binary
## end of follow-up outcome
```

```
id < -'id_num'
time_name <- 'time'
covnames <- c('cov1', 'cov2', 'treat')
outcome_name <- 'outcome'
histories <- c(lagged, cumavg)
histvars <- list(c('treat', 'cov1', 'cov2'), c('cov1', 'cov2'))
covtypes <- c('binary', 'zero-inflated normal', 'normal')
covparams <- list(covmodels = c(cov1 \sim lag1_treat + lag1_cov1 + lag1_cov2 + cov3 +
```

```
time,
                                cov2 \sim lag1_treat + cov1 + lag1_cov1 + lag1_cov2 +
                                  cov3 + time,treat ~ lag1_treat + cumavg_cov1 +
                                  cumavg_cov2 + cov3 + time))
ymodel <- outcome ~ treat + cov1 + cov2 + lag1_cov1 + lag1_cov2 + cov3
intvars <- list('treat', 'treat')
interventions <- list(list(c(static, rep(0, 7))),
                      list(c(threshold, 1, Inf)))
int_descript <- c('Never treat', 'Threshold - lower bound 1')
nsimul <- 10000
ncores <- 2
gform_bin_eof <- gformula_binary_eof(obs_data = binary_eofdata, id = id,
                                     time_name = time_name,
                                     covnames = covnames,
                                     outcome_name = outcome_name,
                                     covtypes = covtypes,
                                     covparams = covparams,
                                     ymodel = ymodel,
                                     intvars = intvars,
                                     interventions = interventions,
                                     int_descript = int_descript,
                                     histories = histories, histvars = histvars,
                                     basecovs = c("cov3"), seed = 1234,
                                     parallel = TRUE, nsamples = 5,
                                     nsimul = nsimul, ncores = ncores)
```
gform\_bin\_eof

vcov.gformula *Variance-covariance method for objects of class "gformula"*

#### Description

This function extracts the variance-covariance matrices of the parameters of the fitted models for the time-varying covariates, outcome, and competing event (if applicable).

#### Usage

```
## S3 method for class 'gformula'
vcov(object, ...)
```
#### Arguments

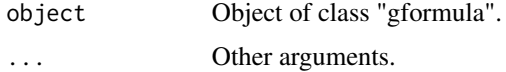

## <span id="page-50-0"></span>vcov.gformula 51

# Value

If bootdiag was set to FALSE in [gformula](#page-8-1), this function returns a list of the variance-covariance matrices of the parameters of the fitted models to the observed data set. If bootstrapping was used and bootdiag was set to TRUE in [gformula](#page-8-1), this function returns a list described as follows. The first element (named 'Original sample') is a list of the variance-covariance matrices of the parameters of the fitted models to the observed data set. The kth element (named 'Bootstrap sample k-1') is a list of the variance-covariance matrices of the parameters of the fitted models corresponding to the k-1th bootstrap sample.

# See Also

[gformula](#page-8-1)

# Examples

```
## Estimating the effect of static treatment strategies on risk of a
## failure event
id <- 'id'
time_points <- 7
time_name <- 't0'
covnames <- c('L1', 'L2', 'A')
outcome_name <- 'Y'
outcome_type <- 'survival'
covtypes <- c('binary', 'bounded normal', 'binary')
histories <- c(lagged, lagavg)
histvars <- list(c('A', 'L1', 'L2'), c('L1', 'L2'))
covparams \le list(covmodels = c(L1 \sim lag1_A + lag_cumavg1_L1 + lag_cumavg1_L2 +
                                  L3 + t0,L2 \sim lag1_A + L1 + lag_cumavg1_L1 +
                                   lag_cumavg1_L2 + L3 + t0,A \sim lag1_A + L1 + L2 + lag_cumavg1_L1 +
                                   lag_cumavg1_L2 + L3 + t0)ymodel <- Y ~ A + L1 + L2 + L3 + lag1_A + lag1_L1 + lag1_L2 + t0
intvars \leftarrow list('A', 'A')interventions <- list(list(c(static, rep(0, time_points))),
                      list(c(static, rep(1, time_points))))
int_descript <- c('Never treat', 'Always treat')
nsimul <- 10000
gform_basic <- gformula(obs_data = basicdata_nocomp, id = id,
                        time_points = time_points,
                        time_name = time_name, covnames = covnames,
                        outcome_name = outcome_name,
                        outcome_type = outcome_type, covtypes = covtypes,
                        covparams = covparams, ymodel = ymodel,intvars = intvars,
                        interventions = interventions,
                        int_descript = int_descript,
                        histories = histories, histvars = histvars,
                        basecovs = c('L3'), nsimul = nsimul,
```
# 52 vcov.gformula

 $seed = 1234$ )

vcov(gform\_basic)

# <span id="page-52-0"></span>Index

∗ datasets basicdata, [2](#page-1-0) basicdata\_nocomp, [3](#page-2-0) binary\_eofdata, [4](#page-3-0) continuous\_eofdata, [7](#page-6-0) continuous\_eofdata\_pb, [8](#page-7-0) basicdata, [2](#page-1-0) basicdata\_nocomp, [3](#page-2-0) binary\_eofdata, [4](#page-3-0) carry\_forward, [4](#page-3-0) coef.gformula, [6](#page-5-0) continuous\_eofdata, [7](#page-6-0) continuous\_eofdata\_pb, [8](#page-7-0) cumavg *(*lagged*)*, [34](#page-33-0) gformula, *[6](#page-5-0)*, [9,](#page-8-0) *[21](#page-20-0)*, *[27](#page-26-0)*, *[32](#page-31-0)*, *[45](#page-44-0)*, *[51](#page-50-0)* gformula\_binary\_eof, [17,](#page-16-0) *[37](#page-36-0)* gformula\_continuous\_eof, [22,](#page-21-0) *[39,](#page-38-0) [40](#page-39-0)* gformula\_survival, [27,](#page-26-0) *[41,](#page-40-0) [42](#page-41-0)* ggarrange, *[37](#page-36-0)*, *[39](#page-38-0)*, *[42](#page-41-0)* lagavg *(*lagged*)*, [34](#page-33-0) lagged, [34](#page-33-0) plot.gformula\_binary\_eof, *[13](#page-12-0)*, *[21](#page-20-0)*, [36](#page-35-0) plot.gformula\_continuous\_eof, *[13](#page-12-0)*, [38](#page-37-0) plot.gformula\_survival, *[13](#page-12-0)*, *[32](#page-31-0)*, [40](#page-39-0) print.gformula\_binary\_eof, *[13](#page-12-0)*, *[21](#page-20-0)* print.gformula\_binary\_eof *(*print.gformula\_survival*)*, [43](#page-42-0) print.gformula\_continuous\_eof, *[13](#page-12-0)*, *[26](#page-25-0)* print.gformula\_continuous\_eof *(*print.gformula\_survival*)*, [43](#page-42-0) print.gformula\_survival, *[13](#page-12-0)*, *[32](#page-31-0)*, [43](#page-42-0) print.summary.gformula *(*print.gformula\_survival*)*, [43](#page-42-0)

setDTthreads, *[12](#page-11-0)*, *[20](#page-19-0)*, *[25](#page-24-0)*, *[31](#page-30-0)* simple\_restriction, [46](#page-45-0)

static, [47](#page-46-0) summary.gformula *(*print.gformula\_survival*)*, [43](#page-42-0)

threshold, [49](#page-48-0)

vcov.gformula, [50](#page-49-0)